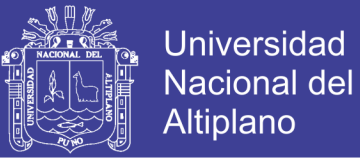

# **UNIVERSIDAD NACIONAL DEL ALTIPLANO FACULTAD DE CIENCIAS SOCIALES ESCUELA PROFESIONAL DE ARTE**

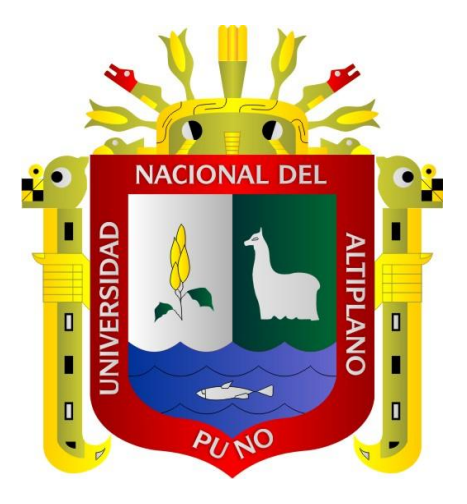

**Análisis De Los Avances Tecnológicos En El Desarrollo De La Ilustración Y El Arte Digital Puno 2017**

**TESIS**

# **PRESENTADA POR: WALTER APAZA MAMANI**

# **PARA OPTAR EL TÍTULO PROFESIONAL DE: LICENCIADO EN ARTE**

**PUNO – PERÚ**

**2018**

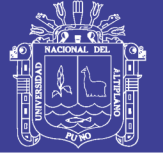

**Universidad Nacional del** Altiplano

### FACULTAD DE CIENCIAS SOCIALES

ESCUELA PROFESIONAL DE ARTE

### **TESIS**

### ANÁLISIS DE LOS AVANCES TECNOLÓGICOS EN EL DESARROLLO DE LA ILUSTRACIÓN Y EL ARTE DIGITAL PUNO 2017. PRESENTADA POR:

WALTER APAZA MAMANI

### PARA OPTAR EL TITULO PROFESIONAL DE:

LICENCIADO EN ARTE

APROBADA POR:

PRESIDENTE:

D.Sc. WILBER CESAR CALSINA PONCE

PRIMER MIEMBRO:

: M.Sc. SANDRA MELDA HUARGAYA QUISPE

SEGUNDO MIEMBRO:

Lic. JOEL BENITO CASTILLO

DIRECTOR *I* ASESOR:

Mg. BARTOLOME RUBEN MAMANI ESCOBEDO

Área : Artes Plásticas

Tema : Análisis de las tecnologías en arte

Fecha de Sustentación: 20-12-2017

No olvide citar esta tesis

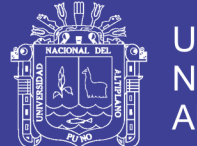

### **Dedicatoria:**

*A Norberto mi primo A Humberto mi tío A Marcelina mi Abuelita A Agustín mi papi A Victoria mi Mami A mis hermanos A Gabriela mi novia A todos ellos con gratitud y esperanza.*

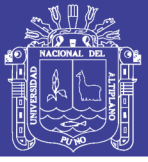

### *Agradecimiento:*

*Al finalizar un trabajo tan arduo y lleno de dificultades como el desarrollo de una tesis es inevitable que te asalte un muy humano egocentrismo que te lleva a concentrar la mayor parte del mérito en el aporte que has hecho. Sin embargo, el análisis objetivo te muestra inmediatamente que la magnitud de ese aporte hubiese sido imposible sin la participación de personas e instituciones que han facilitado las cosas para que este trabajo llegue a un feliz término. Por ello, es para mí un verdadero placer utilizar este espacio para ser justo y consecuente con ellas, expresándoles mi agradecimiento, a mis padres por su apoyo emocional; al D.Sc. Wilber Cesar Calsina Ponce, por su apoyo incondicional durante el desarrollo de la tesis; Mg. Bartolome Ruben Mamani Escobedo por su dirección durante el desarrollo de la tesis; a la Universidad Nacional del Altiplano, Escuela Profesional de Arte por el espacio académico.*

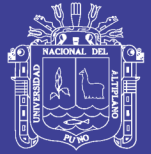

### ÍNDICE GENERAL

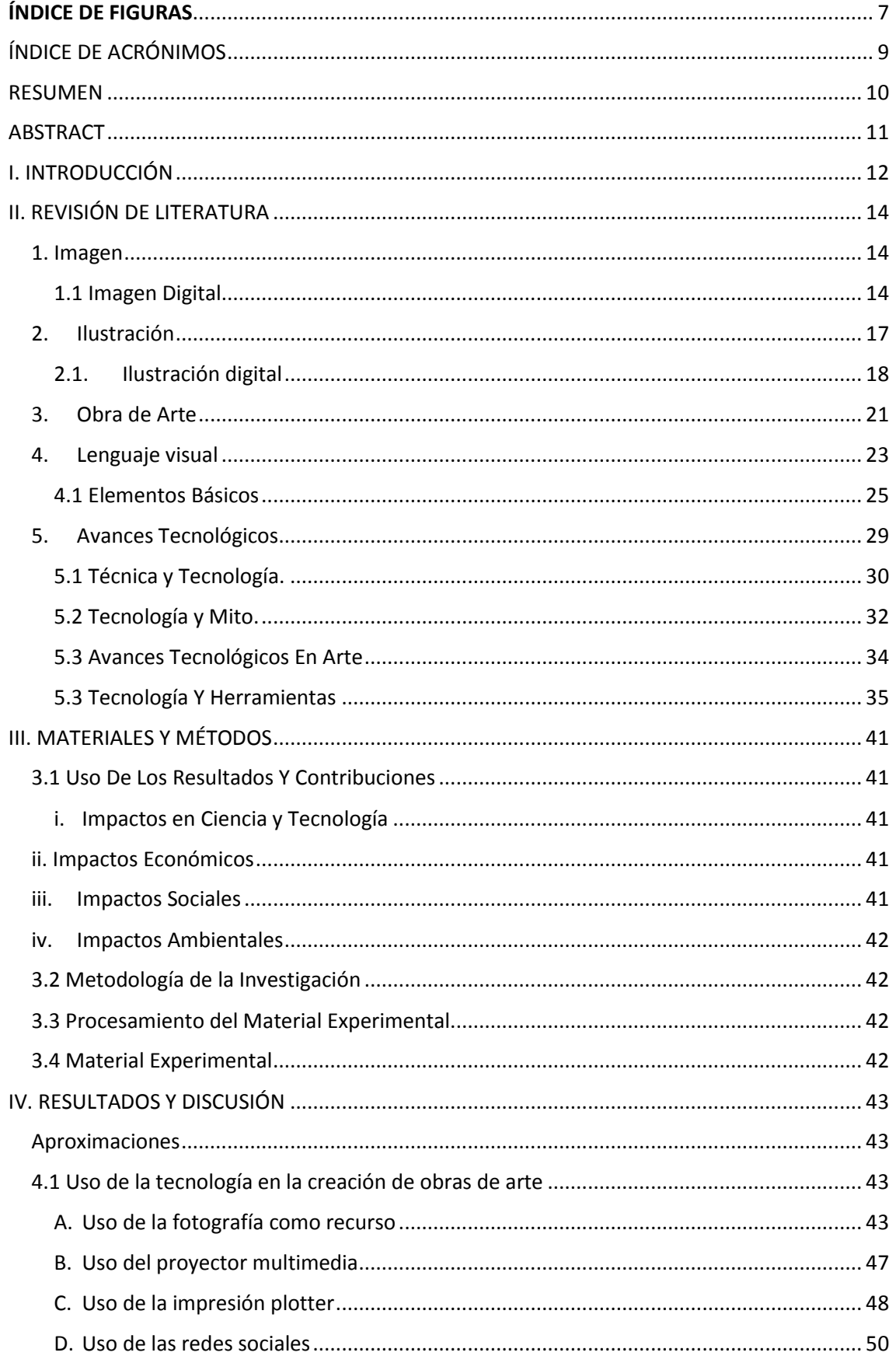

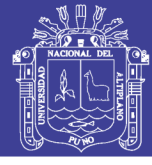

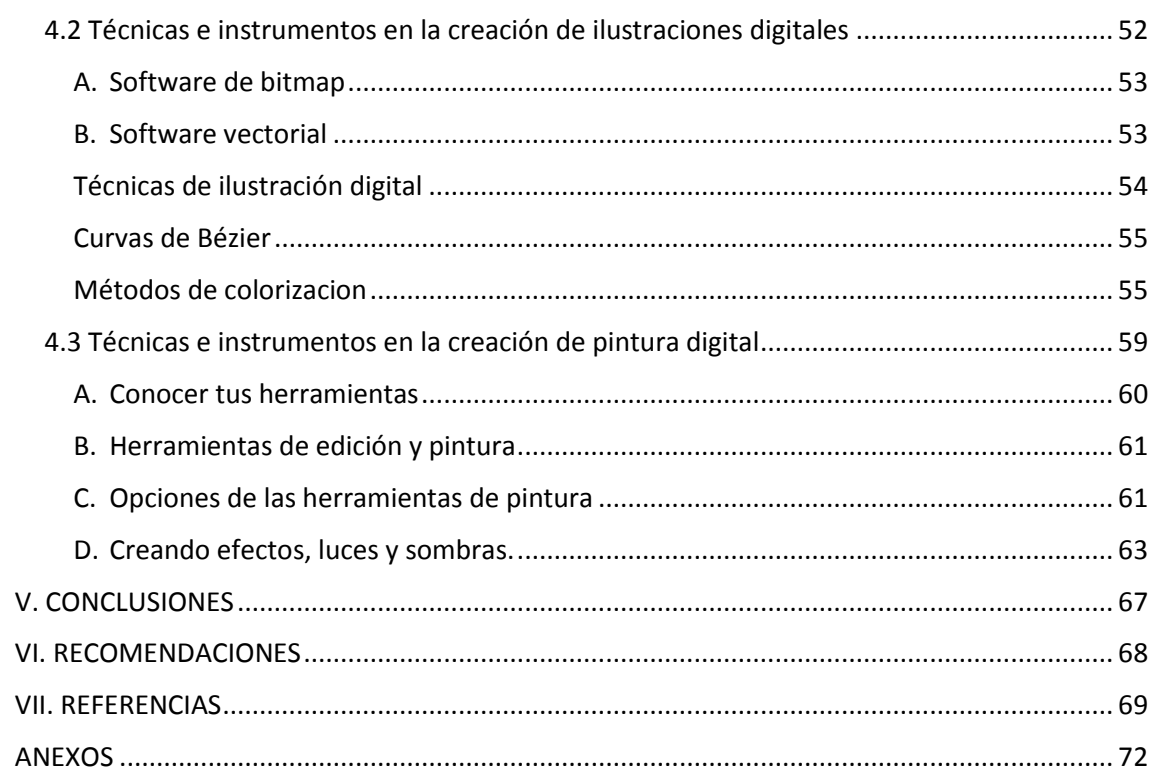

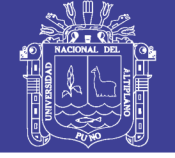

### <span id="page-6-0"></span>**ÍNDICE DE FIGURAS**

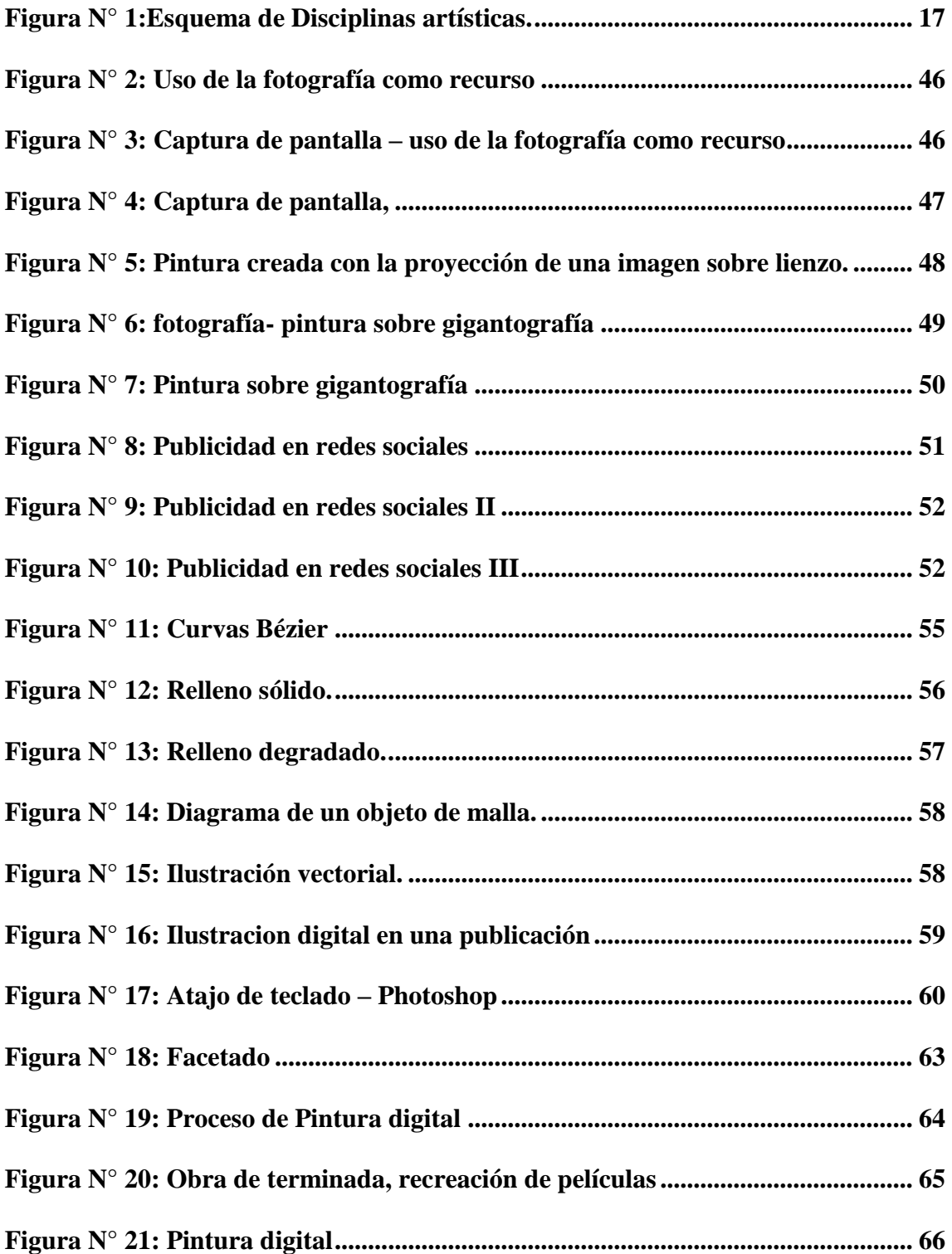

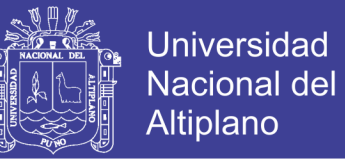

### ÍNDICE DE TABLAS

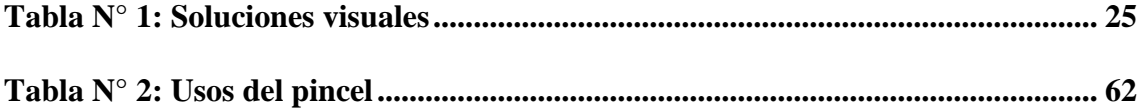

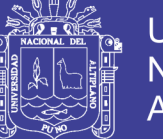

### <span id="page-8-0"></span>**ÍNDICE DE ACRÓNIMOS**

**AI** formato nativo de Adobe illustrator.

**APCI** Agencia Peruana de Cooperación Internacional.

### **BMP** Bit Map.

**CD** Compact disc (Disco compacto).

**CDR** formato nativo de corel draw.

**DNI** Documento nacional de identidad.

**FEDAC** significa Federación de Arte y cultura.

**GIF** Graphics Interchange Format.

**INDECOPI** Instituto Nacional de Defensa de la Competencia y de Protección de la Propiedad Intelectual.

**ISBN** International Standard Book Number (Registro internacional de libros editados).

**JPEG** Joint Photographic Experts Group

**LASER** Light amplification by stimulated emission of radiations.

**ONU** Organización de las Naciones Unidas.

**PNG** Portable Network Graphics.

**PSD** Formato nativo de Photoshop.

**SVG** se refiere a Scalable Vector Graphics.

**TIFF** Tag Image File Format o Formato de archivo de imagen de etiqueta.

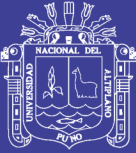

#### <span id="page-9-0"></span>**RESUMEN**

Vivimos un momento de cambio; un presente marcado por el desarrollo, al parecer imparable, de las comunicaciones y los avances tecnológicos. Como en todas las transiciones, el temor y la incertidumbre ante lo desconocido, generan profecías apocalípticas de las que el arte no queda excluido, el rechazo muchas veces es fulminante tachando a este tipo de obras como poco técnicos. La tesis tuvo lugar en la ciudad de Juliaca – Puno del año 2017, el que busco desarrollar como objetivo general: Analizar el impacto del avance tecnológico en el desarrollo de la ilustración digital y obras de arte; como objetivos específicos: Identificar los avances tecnológicos en la realización de obras de arte, Establecer las técnicas e instrumentos de creación de ilustración digital, Establecer las técnicas e instrumentos de creación de obras de arte digital. La primera parte se enmarca dentro del desarrollo teórico que termina con un análisis informativo y aplicativo de las tecnologías, centrándose en la imagen como principal agente desarrollado dentro de la ilustración, obras de arte y su combinación con los avances tecnológicos. En la segunda parte se desarrolla la metodología del presente trabajo de investigación, ubicado en el paradigma Descriptivo y desarrollado mediante un enfoque cualitativo, la misma que permite explicar e identificar los procesos de trabajo en la ilustración y arte digital; el uso de instrumentos que ayudaron a la obtención de las conclusiones. La tercera parte forma parte del análisis de los resultados, se procede a describir y comentar los procesos y la tecnología encontrada para su aplicación en el arte, la ilustración y la pintura digital. En el que se puede evidenciar el uso de la tecnología para la creación de obras de arte y los nuevos mercados laborales que se generan fruto de esta evolución. Finalmente se presentan las Conclusiones y Recomendaciones de la investigación, que obedecen a los objetivos planteados inicialmente. Por último, se encuentran los anexos que complementan el desarrollo de este estudio, instrumentos usados para conseguir los resultados: guía de entrevista, ficha de observación y el cuadro de análisis de entrevista.

**Palabras Clave :** Ilustración digital, Arte digital, Pintura, Tecnología.

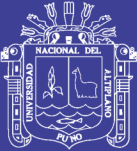

### <span id="page-10-0"></span>**ABSTRACT**

We live a moment of change; a present marked by the development, apparently unstoppable, of communications and technological advances. As in all transitions, fear and uncertainty before the unknown, generate apocalyptic prophecies of which art is not excluded, the rejection is often fulminating striking this type of works as non-technical. The thesis took place in the city of Juliaca - Puno in 2017, which I seek to develop as a general objective: Analyze the impact of technological progress in the development of digital illustration and works of art; as specific objectives: Identify technological advances in the realization of works of art, Establish the techniques and tools of digital illustration creation, Establish the techniques and tools for the creation of works of digital art. The first part is part of the theoretical development that ends with an informative and application analysis of the technologies, focusing on the image as the main agent developed within the illustration, works of art and their combination with technological advances. In the second part, the methodology of this research work is developed, located in the Descriptive paradigm and developed through a qualitative approach, which allows to explain and identify the work processes in illustration and digital art; the use of instruments that helped in obtaining the conclusions. The third part is part of the analysis of the results, proceeds to describe and discuss the processes and technology found for its application in art, illustration and digital painting. Where you can see the use of technology for the creation of works of art and the new labor markets generated by this evolution. Finally, the conclusions and recommendations of the research are presented, which obey the initially proposed objectives. Finally, there are the annexes that complement the development of this study, instruments used to obtain the results: interview guide, observation sheet and the interview analysis chart.

**Key Words:** Digital illustration, Digital art, Painting, Technology.

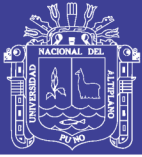

### <span id="page-11-0"></span>**I. INTRODUCCIÓN**

La imagen digital se ha convertido, de forma especial en las últimas dos décadas, en una de las más importantes aportaciones en el panorama iconográfico actual. Su acelerada extensión en los diversos contextos de la creación gráfica y audiovisual, ha ocasionado numerosos cambios de gran importancia, y ha promovido el desarrollo de una creciente cultura digital. Si los años ochenta pueden considerarse como la década de la implantación y de la extensión de la tecnología informática, los años noventa constituyen la década de la experimentación visual y de la búsqueda de nuevos lenguajes. La importancia del impacto que está teniendo en el contexto de las representaciones visuales, ha suscitado un intenso debate sobre sus efectos en diversos contextos, desde la enseñanza en las diferentes disciplinas creativas gráficas, hasta su alianza definitiva con las poderosas industrias de la comunicación.

La imagen gráfica ha evolucionado hasta el punto que es un elemento indispensable en la vida cotidiana del ser humano, el cual la necesita para la comprensión de los cientos de mensajes visuales que recibe constantemente, desde las marcas de los productos que consume, hasta la señalética que lo guía en una institución.

No cabe duda de que los avances tecnológicos, como técnica aplicada a la producción de imagen establece un nuevo paradigma en la evolución de los sistemas de representación visual, y un paso más en el proceso de tecnologización de la imagen, que se inició hace un siglo y medio con la técnica fotográfica y continuara cambiando; este análisis ayuda a comprender la mejor forma de aprovechar estos cambios, además de reconocer la importancia de conocer técnicas tradicionales para su posterior migración a la creación digital.

Analizar los cambios que trae la creación de obras de arte con el surgimiento de estas nuevas tecnologías, sugiere ampliar la visión del artista a las posibilidades metodológicas, que demuestran no solo su condición de nuevo paradigma en el ámbito artístico, sino también, su progresivo cambio de escenario y formas de representación.

No ha pasado mucho desde que el internet y la llegada de las computadoras personales iniciaron su desarrollo dentro de la sociedad, lo que trajo consigo es la posibilidad de crear ilustraciones y obras de arte dentro del entorno digital, creando nuevas necesidades

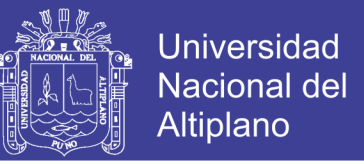

visuales y nuevos profesionales que estén capacitados en las nuevas formas de entender estos procesos.

El propósito de esta tesis, fue combinar el arte con las nuevas herramientas tecnológicas que sirva de apoyo y complemento a los artistas.

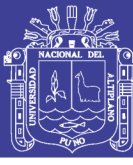

Universidad Nacional del **Altiplano** 

# <span id="page-13-0"></span>**II. REVISIÓN DE LITERATURA**

#### <span id="page-13-1"></span>**1. Imagen**

Barry (1997) es de la opinión que las imágenes son representaciones mentales de la forma de una persona u objeto, generadas por la percepción de los individuos y su habilidad para entender el todo coherente que da forma a un cuerpo.

Habiéndose desarrollado el lenguaje visual antes del lenguaje verbal, las imágenes son naturalmente parte de la esencia del ser humano, y representan lo más profundo de cada individuo. Por ende, aun cuando el estudio de las imágenes debe iniciar en la naturaleza de los procesos a través de las cuales se perciben, este debe culminar en el análisis del mundo abstracto que cada individuo forma dentro de sí.

Siendo las imágenes producto de un proceso mental, el significado de las mismas es, por naturaleza, subjetivo, otorgándole distintos niveles de significancia a cada imagen, acorde del entendimiento del individuo. Es por esta razón que, al apreciar una imagen realista creada por un artista, no solo se percibe el reflejo del mundo exterior, sino que también pueden apreciarse fragmentos de la interpretación personal del artista. ( Finol, 2010)

#### <span id="page-13-2"></span>**1.1 Imagen Digital**

Alberich (2007) describe la complexión matemática-electrónica de las imágenes digitales, como codificaciones numéricas representativas de las imágenes análogas. Las imágenes digitales pueden apreciarse gracias a un proceso electrónico que genera una simulación gráfica que se proyecta sobre una pantalla.

Las imágenes digitales poseen características similares a las imágenes tradicionales con respecto a sus condiciones estéticas y su alcance visual, sin embargo, siendo la naturaleza de las imágenes digitales netamente numérica, estas resultan inmateriales en relación a las tradicionales.

La inmaterialidad de las imágenes digitales representa una ventaja sobre las imágenes tradicionales, ya que no se ven ligadas a las limitantes de acabado. El hecho de que su complexión sea numérica y no física (como pintura, grabado, fotografía, etc.) le permite al diseñador manipular indefinidamente la imagen en la computadora, realizando desde los cambios más sutiles, hasta los cambios más dramáticos, por lo que las imágenes digitales son consideradas extremadamente adaptables y transformables. ( Finol, 2010)

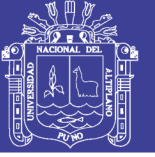

### **1.1.1 Formatos Gráficos Digitales**

Álvares (S.F.) divide las imágenes digitales en dos categorías principalmente, las imágenes vectoriales, y las imágenes de mapa de bits:

a) Imagen Vectorial; son aquellas imágenes formadas por el uso de vectores, los cuales describen matemáticamente su forma, color y posición según sus características geométricas, por lo que pueden ser sometidas a cambios de escala, posición o color sin perder su calidad.

b) Imagen de Mapa de Bits; también conocidas como imágenes rastrilladas, son imágenes formadas en cuadriculas de pixeles, denominadas mapas de bits. Cada pixel en la cuadricula tiene una determinada posición, valor y tonalidad, y son generalmente tan pequeños que no pueden observarse con el ojo desnudo, generando un efecto parecido al del puntillismo, a través del cual la imagen se forma por la congregación de una gran cantidad de puntos de colores.

Las imágenes de mapa de bits son ideales para la creación de gráficos con gradaciones sutiles de color y sombreado, ya que pueden alcanzar una excelente calidad sin que el peso del archivo aumente desmesuradamente, lo que las hace ideales para fotografías o imágenes creadas en programas de dibujo.

El formato gráfico digital a ser empleado para las ilustraciones a utilizadas en el Libro Digital, es el de imágenes de mapa de bits.

#### **1.1.2 Formatos básicos de Mapa de Bits**

Existen numerosos formatos para el almacenamiento y uso de archivos de imágenes, cada uno con características únicas que los definen. Desde un punto de vista práctico, es necesario conocer las propiedades de cada uno de ellos para entender los usos a los cuales se adecuan.

Los formatos utilizados más comunes varían ligeramente según el juicio de cada autor consultado, por ende se tomarán los formatos en los que comúnmente coinciden. Estos son:

a) **JPEG**; Jayaraman , Veerakumar , y Esakkirajan (2011) explican que el formato JPEG sobresale en la compresión de imágenes fotográficas, y entre los formatos, es

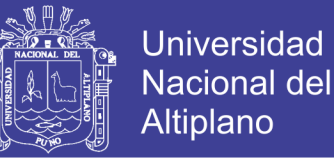

el que provee una mayor compresión, sin embargo esta compresión puede presentar pérdidas de calidad en la imagen.

b) **GIF**; Alberich (2007) y Jayaraman et al. (2011) coinciden en que el GIF (Graphics Interchange Format) soporta el uso de múltiples imágenes en una sola, permitiendo la creación de animaciones simples.

c) **PNG**; Jayaraman et al. (2011) y Montabone (2010) explican que el formato PNG (Portable Network Graphics) fue un formato creado para mejorar y eventualmente reemplazar al formato GIF. Este emplea un método de compresión que no permite la pérdida de datos, a la vez que permite trabajar con una resolución de hasta 48-bits (más de 16 millones de colores),

Debido a su método de compresión sin pérdida de datos, y su extensa profundidad de color, el formato PNG es un formato recomendado en para la compresión de imágenes de alta calidad, y en comparación con el formato JPEG, permite el uso de imágenes de calidad fotográfica a expensas de archivos más pesados.

d) **TIFF**; Alberich (2007), Montabone (2010), y Jayaraman et al. (2011) describen el formato TIFF (Tagged Image File Format) como un formato que permite la utilización de distintos métodos de compresión, tanto métodos con pérdida de datos, como métodos sin pérdida de datos, e incluso puede crear archivos sin la necesidad de comprimirlos.

e) **BMP**; según Alberich (2007) el formato BMP (Microsoft Windows Bitmap Format) ofrece tanta calidad de imagen como el formato TIFF, pero debido a que no aporta información para su impresión, los archivos son ligeramente más livianos. Puede guardar imágenes de hasta 24 bits.

f) **EPS**; Jayaraman et al. (2011) describe el formato EPS (Encapsulated PostScript) como un formato que es usado para exportar archivos a programas de diseño.

g) **SVG**; según Jayaraman et al. (2011) el formato SVG (Scalable Vector Graphics) es un formato de gráficos basados en vectores utilizado en el internet, y permite crear archivos con las características de un vector, los cuales son escalables sin sufrir pérdidas de datos.

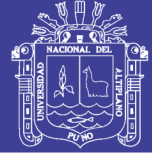

### <span id="page-16-0"></span>**2. Ilustración**

"El objetivo de todo arte visual, es la producción de imágenes. Cuando éstas se emplean para comunicar una información concreta, el arte suele llamarse ilustración." Sin embargo arte e ilustración nunca pueden separarse por completo, se basa en las técnicas artísticas tradicionales, se considera que es parte de un contexto comercial y por lo tanto las demandas sociales y económicas determinan la forma y el contenido.

Las imágenes son el registro más antiguo de la humanidad en su intento por comprender y representar el mundo. Koestler (1989) en su libro The Act of Creation sugiere que el pensamiento en conceptos surgió de la abstracción y simbolización humana, posteriormente dicho pensamiento se plasmó en imágenes, después en pictogramas o viñetas auto explicativas y finalmente se concretó (con la ayuda de las unidades fonéticas) en lo que hoy se conoce como alfabeto.

Dentro de esta sucesión de eventos muchos han sido los intentos para agrupar y clasificar el lenguaje de comunicación visual, uno de ellos es el concepto de ilustración, término que en las artes aplicadas se utiliza para catalogar a las imágenes que están al servicio de un objetivo de comunicación específico.

La definición básica de "ilustración" que se encuentra en el diccionario de la Real Academia de la Lengua Española hace referencia a un recurso de comunicación gráfico y al mismo tiempo a una época histórica (siglo XVIII) en la cual se fomentó el pensamiento racional del ser humano. Si bien esta definición sugiere cierta ambivalencia en el término no hay que olvidar que la palabra ilustración proviene del latín illustrare que significa alumbrar, sacar a la luz o divulgar. De esta manera, en lo que respecta a la ilustración desde el punto de vista de las artes aplicadas se utiliza para clasificar a aquellas imágenes que son creadas para "iluminar" la mente. (Finol, 2010)

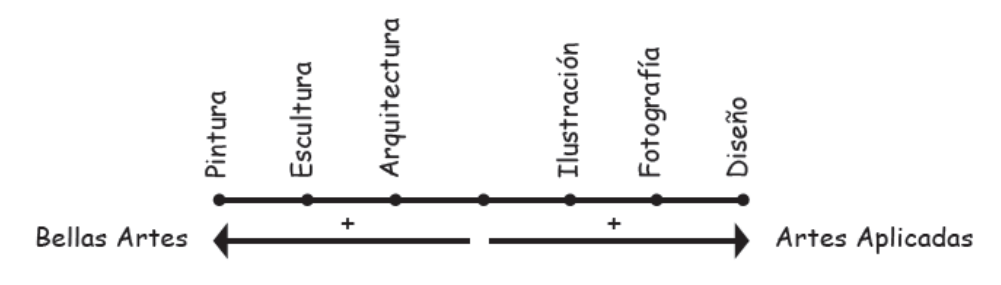

<span id="page-16-1"></span>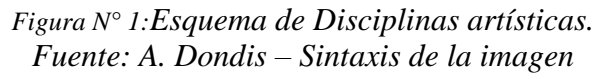

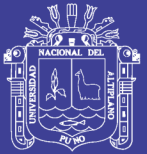

Diagrama en el que Dondis (2014) presenta la ubicación actual de algunas disciplinas según su aproximación a las bellas artes y las artes aplicadas. Dondis (2014) en su libro La sintaxis de la imagen menciona que la ilustración es en esencia una imagen referencial planificada, que lleva información visual a un tipo de público específico. Ballester (2013) refiere a la ilustración como una forma de narrar que se opone a la decoración.

De las ideas anteriores es posible plantear que la ilustración es un recurso gráfico, constituído como una expresión del pensamiento que es utilizado como medio para transmitir y clarificar una idea (es decir que intenta generar entendimiento en quien la observa). Además, es un tipo de imagen que prioriza la comunicación dirigida, objetiva y funcional antes que el aspecto decorativo.

Al respecto Dondis (2014) adopta una postura objetivo-funcional para sugerir que la imagen solo cobra sentido cuando intenta comunicar. La idea de «obra de arte» es moderna y se apoya en el concepto de museo como reserva definitiva de lo bello [...] que le confiere la aureola de ser especial y delicado, lo reserva para una élite y de esta manera niega la influencia que ejercemos sobre él a través de nuestras vidas y nuestro mundo. Si aceptamos ese punto de vista, renunciamos a una parte muy valiosa de nuestro potencial humano. No sólo nos convertimos en consumidores carentes de criterios profundos, sino que negamos la importancia esencial de la comunicación visual. (Dondis, 2014: 9).

La idea que plantea Dondis (2014) en el párrafo anterior es fundamental para el desarrollo del presente trabajo y se fundamenta en uno de los principios más importantes de la escuela Bauhaus: la forma sigue a la función.

### <span id="page-17-0"></span>**2.1. Ilustración digital**

En 1975, Bill Gates y Paul Allen fundan Microsoft, un año después Steve Wozniak, Steve Jobs y Ron Wayne fundan Apple Computer Company. Ambas compañías han impulsado el desarrollo y acercamiento de las computadoras a todos tipo de actividad humana, creando así nuevas áreas y herramientas de trabajo especializadas como ses el caso de la ilustración digital y el software de creación y edición de imágenes.

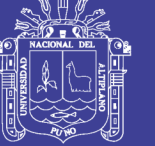

En 1987 los hermanos Thomas y Jhon Knoll desarrollaron el primer programa para crear y editar imágenes al cual llamaron Imagen Pro, meses más tarde dicho programa pasó a formar parte de Adobe para Mac bajo el nombre de Photoshop.

La palabra digital deriva del latín digitus, que significa dedo o aquello relativo a los dedos, actualmente dicho concepto se haya vinculado con la tecnología informática. Sexe (2001) expone lo digital como un espacio virtual de intercambio y presentación de contenidos e información en donde se pueden combinar distintos lenguajes y elementos significativos (signos). No obstante, "lo digital", también se refiere a los dispositivos e instrumentos de trabajo destinados a la generación, transmisión, procesamiento y almacenamiento de señales binarias.

Guzmán (2005) menciona dos formas de crear imágenes; por medio de la intervención "directa" es decir, de la mano que actúa en conjunto con algún instrumento mediador (dibujo a lápiz, la pintura con pinceles, el grabado, etc), y por medio de la acción indirecta de instrumentos tecnológicos complejos (fotografía, video e imagen digital). De esta última se desprende el concepto de "imagen de síntesis" que se utiliza para referirse a aquellas imágenes codificadas en el ciberespacio que pasan de lo legible a lo visible por medio de un dispositivo tecnológico.

Retomando la definición de ilustración (que se dio en el primer apartado de este capítulo) y lo dicho por Guzmán (2005) se puede establecer que la ilustración digital es un tipo de imagen con un propósito de comunicación objetivo funcional y una constitución que se establece (mediante un código binario) en el espacio virtual.

La ilustración exige aprovechar la tecnología para crear formas innovadoras de conceptualizar ideas, lo que implica una renovación constante de herramientas y métodos de trabajo. En ese sentido los creadores de imágenes más jóvenes tienen la ventaja de haber nacido con la tecnología informática, por lo que han desarrollado casi de forma intuitiva sus habilidades técnicas. En esta epoca los sitios web y las redes sociales (instagram Facebook, twiter etc.) han ayudado a valorizar la imagen gráfica y difundir el trabajo de los dibujantes e ilustradores independientes tanto a nivel local como mundial. (Finol, 2010)

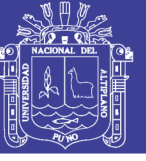

#### **a) Métodos para el Desarrollo de la ilustración digital**

Siendo un medio que hace uso de la versatilidad y variabilidad de los programas computacionales disponibles y en constante evolución, la ilustración digital cuenta con distintos métodos de ejecución y desarrollo, limitados únicamente por la habilidad del artista para manejar los programas que tenga a su disposición. Sin embargo, Caplin y Banks (2003) clasifican los métodos para el desarrollo de una ilustración digital en cuatro categorías:

• **Ilustraciones vectoriales:** Según Sánchez (2003) la imagen vectorial está definida por una serie de puntos (llamados nodos) que son definidos y ubicados matemáticamente, haciendo posible que se puedan dibujar líneas rectas, curvas, triángulos, cuadrados, círculos y muchas otras formas básicas. Este tipo de imágenes se pueden modificar fácilmente y se almacenan en muy poco espacio, además son totalmente ajenas a los problemas de resolución generados por el aumento o disminución de tamaño.

• **Ilustraciones bitmap:** Como su nombre lo indica la imagen bitmap (también denominada mapa de bits, gráfico rasterizado o imágenes matriciales) está conformada por una cuadrícula de pixeles definida en bits. Edgell (2002) menciona que el término "bitmap" deriva de la palabra "bit" la unidad más pequeña del cargamento informático.

Los programas de ilustración a base de bits tienen la capacidad de simular distintos medios de dibujo y pintura, desde lápices y tintas, hasta pinturas al óleo y gouache.

• **Modelado 3D:** a diferencia de la pintura y la ilustración vectorial, las aplicaciones de modelado 3D permiten al ilustrador crear cuerpos tridimensionales al extrudir imágenes o líneas para obtener objetos sólidos.

• **Animación:** debido a la naturaleza de la animación digital, esta disciplina puede basarse en cualquiera de las tres disciplinas anteriores, ya que el propósito de la animación es ubicar en una línea de tiempo variados elementos, los cuales podrán cambiar su tamaño, y posición en la medida que corre el tiempo.

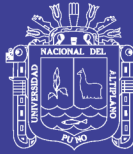

### <span id="page-20-0"></span>**3. Obra de Arte**

Quien no se ha preguntado alguna vez, cuando ve un cuadro que no le agrada o que no le gusta: ¿Realmente esto es arte? ¿A esto podemos llamar arte? Y es que, no es rara la frecuencia de repetición de estas preguntas, sin embargo, estas sencillas interrogantes traen consigo todo un mundo, complejo y difícil de explicar. Es muy probable, que quien se hace estas preguntas tenga ya una concepción propia de arte, y también es probable que dicha concepción se asocie a nombres como el de Miguel Ángel, Raphael, Da Vinci, Tiziano, Rubens, Velásquez, Zurbarán o quizás a los de Picasso, van Gogh, Rembrandt, Renoir, Manet, Monet, e inclusive a los de Warhol, Klee, Klimt, Miró, y Kahlo; más si es por el nombre que por la obra, es otra cuestión.

Es también muy probable, que quien observa una instalación, o un performance, o un happening, o una obra contemporánea de tinte conceptual, o una obra que aprecie como muy desagradable, exprese: "Ahora a cualquier cosa, se le llama arte"; y no es para menos, ante el actual panorama del mercado e industria del arte. (Velez 2006)

Lo anotado hasta aquí, apunta a plantear algunas de las preguntas fundamentales de la filosofía del arte: 1) ¿Qué es una obra de arte?, 2) ¿Qué es Arte?, 3) ¿Qué es el arte? Nótese que, si se responde a la primera pregunta, de cierta manera se contesta a la segunda y tercera, obviamente, esto significa, que estamos determinando la orientación de sus respuestas. Ahora bien, este tipo de preguntas están planteadas bajo la fórmula ¿Qué es X?, es decir, preguntas en las cuales en lo simple esta lo complejo, preguntas en donde lo simple no quiere decir que sean sencillas; son preguntas que traen dentro de si su naturaleza y carácter metafísico-ontológico-gnoseológico, y hasta axiológico.

¿Qué es una obra de arte? Es una pregunta que nos plantea definir, sino, determinar que entenderemos para todos los casos como una obra de arte. Este término, es compuesto. Veamos el primer término, "Obra". El Diccionario de la Real Academia Española, tiene doce acepciones, y muchas subentradas más. La primera dice "Cosa hecha o producida por un agente", las demás acepciones hablan en general de la obra como producto. Me interesa profundizar en esto de "producto". Producto es lo que ya ha llegado a su fin, lo que no puede modificarse, lo que ya es y no puede ser más. Aristóteles, en su Teoría del Cosmos, sostiene que la estructura y comprensibilidad del mundo (materia-forma)

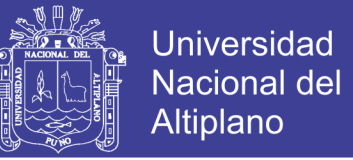

adquiere un modo y forma de ser en el mundo de acuerdo a la perspectiva (acto-potencia) a realizar, esto es por las cuatro causas (C. Material, C. Formal, C. Eficiente, C. Final3).

La "Obra" es aquel producto final que ya no puede cambiar, es de aquello de lo que hablamos, mentamos, conocemos… en el mundo. La obra es un ente. Heidegger en Sein und Zeit, para establecer la Diferencia Ontológica, define, primeramente, al ente, como:

*"Llamamos "ente" a muchas cosas y en diversos sentidos. Ente es todo aquello de que lo hablamos, lo que mentamos, aquello con respecto a lo cual nos comportamos de esta o de aquella manera; ente es, también, lo que somos nosotros mismos y el modo como lo somos"* 

Si la obra es un ente, entonces es cognoscible, lo cual significa que es analizable y medible. La obra podemos ser nosotros mismos. La obra no es una especulación, la obra es. La obra no se refiere a nada majestuoso, grandioso, excelso, lo bello o divino, sino a lo que simplemente es en el mundo. Mi lápiz es una obra, pero también mi escritorio, mis libros, mi casa, mi replica de madera del Moisés, el Van Gogh que cuelga de la oficina de mi tutor, inclusive, yo mismo. Aquí vale una pregunta, ¿Obra de qué tipo,… de ingeniería, de arquitectura, de literatura, de arte,…? La obra puede ser de cualquier tipo, no hay nada que diga que pertenece a un tipo o especie determinada.

Hans-George Gadamer en un bello y esplendido ensayo intitulado Transformaciones en el Concepto del Arte, pasa revista a lo que occidente ha entendido como arte, empezando por la mimesis griega, que se relaciona con la phýsis y el kosmos, en la cual la destreza manual era lo principal, es decir: "la mano del artista hace nacer la obra visual", lo bello es la perfecta reproducción (imitación) de la naturaleza. "Lo propio de lo bello es lo que reprime su utilidad, su objetivo, su sentido o su uso": esto es lo que se conoció como "arte bello". Según Gadamer, la modernidad relaciona el arte con la infinitud del universo, así aparece la categoría de lo sublime. Se suma no solo lo religioso, sino también el mito. En este período asoma un concepto universal de lo bello, procedente de los griegos; Kant y, en especial Hegel le dan una concepción universal, al ligar al arte como figura del espíritu absoluto, esto lo que se conoce como el "arte absoluto".

El siglo que acaba de terminar (siglo XX), abandona el concepto metafísico de "belleza" para pasar, al de gusto. Pero el gusto es algo eminentemente social, aunque incluya dentro de sí, elementos estéticos y psicológicos, tiene que ver más que nada con la sensibilidad,

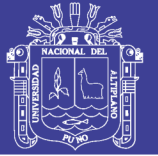

con lo histórico (esto le debemos a Hegel), el arte es ante todo conceptos, ya no es virtuosismo, este casi pierde relevancia (también le debemos esto a Hegel). El arte es gusto, el arte ya no es más un romanticismo metafísico, esto es el "arte ya no bello". Aunque en el fondo siga siendo metafísico. ¿Entonces, qué es el arte? El arte, a modo aproximativo inicial, es una representación conceptual en el mundo de la experiencia estética fundamental (Ab-Grund), que en todo caso es mía, y común a todos. Arte es representar conceptualmente, a partir de la experiencia estética fundamental, el mundo, mi mundo real presencial y real no presencial, estéticamente (no me propongo aquí definir lo que es lo estético, por ahora). El arte, podría decirse es una suma en equilibrio de Theoria y Praxis.

De lo anterior, se desprende que, una obra de arte, no es necesariamente algo bello, ni magnifico, ni grandioso o divino, sino algo que es en el mundo del arte, es decir una representación conceptual estética de dimensiones teórico-prácticas, aunque no sea presencial. Entonces bien la Gioconda de Leonardo Da Vinci, las Meninas de Velásquez, la Olla de Barro de la plaza Rotary, los Hologramas de Benton, los retratos de los catedráticos de la UNA, mis rayas en el papel, todas y cada una de ellas son obras de arte, porque están conceptualizadas como arte, y no como arquitectura, ingeniería o literatura.

Toda obra que sea conceptualizada como Arte, es una obra de arte, porque está dentro de la categoría de Arte. El arte es indistinto del gusto, aunque necesita de él para existir en el mundo, no para ser; ya que como bien anota Persio I: "Sin valor es lo que sabes si no saben los demás que lo sabes". (Velez, 2006)

#### <span id="page-22-0"></span>**4. Lenguaje visual**

Según Wong (1979), la base de todo diseño debe ser el lenguaje visual, ya que incluso al apartar los elementos funcionales del diseño, se pueden encontrar una gran cantidad de principios, reglas y conceptos que definen la organización visual, que son relevantes para la creación del diseño, y una amplia comprensión de estos ha de aumentar su capacidad para componer visualmente una idea.

Fernández (S.F.) se refiere al lenguaje visual como un lenguaje universal que transciende a cualquier otro en cuanto a su habilidad para comunicar mensajes, ya que supera las diferencias de idiomas, vocabulario y gramática, además su capacidad de ser percibido tanto por un analfabeta, como por un hombre culto. El lenguaje visual otorga más

profundidad al mensaje, que casi cualquier otro medio de comunicación al reforzar su concepto verbal mediante el uso de imágenes dinámicas que den significado al mismo.

En cada forma de comunicación visual existen elementos básicos que la hacen posible, y que sin ellos no pudiera existir la comunicación. Navarro (2007) los describe como emisor, mensaje, código, medio, receptor, contexto y función.

En los medios modernos predomina lo visual; y lo verbal viene dado por añadidura. El impreso no ha muerto ni seguramente morirá jamás, pero, con todo, nuestra cultura, dominada por el lenguaje, se ha desplazado perceptiblemente hacia lo icónico. La mayor parte de lo que sabemos y aprendemos, comprarnos y creemos, identificamos y deseamos, viene determinado por el predominio de la fotografía sobre la psiquis humana. Y este fenómeno se intensificará aún más en el futuro. (dondis, 2014)

Existe una sintaxis visual. Existen líneas generales para la construcción de composiciones. Existen elementos básicos que pueden aprender y comprender todos los estudiantes de los medios audiovisuales, sean artistas o no, y que son susceptibles, junto con técnicas manipuladoras, de utilizarse para crear claros mensajes visuales. El conocimiento de todos estos factores puede llevar a una comprensión más clara de los mensajes visuales.

Las técnicas de la comunicación visual manipulan los elementos visuales con un énfasis cambiante, como respuesta directa al carácter de lo que se diseña y de la finalidad del mensaje. La técnica visual más dinámica es el contraste, que se contrapone a la técnica opuesta, la armonía. No debe pensarse que estas técnicas sólo se aplican en los extremos pues, muy al contrario, su uso se extiende en sutil gradación a todos los puntos del espectro comprendido entre ambos polos, a la manera de todos los posibles tonos de gris existentes entre el blanco y el negro. Son muy numerosas las técnicas aplicables para la obtención de soluciones visuales. Enumeramos a continuación las más usadas y de mayor facilidad de identificación, disponiéndolas en pares de opuestos:

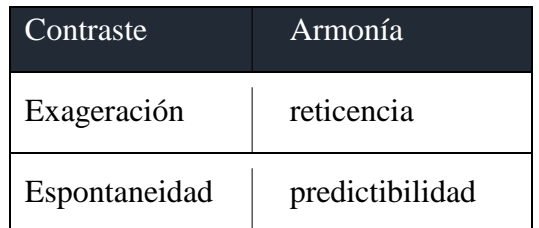

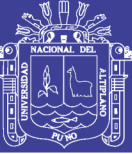

| Acento        | neutralidad |
|---------------|-------------|
| Asimetría     | simetría    |
| Inestabilidad | equilibrio  |
| Fragmentación | unidad      |
| Transparencia | opacidad    |
| Complejidad   | sencillez   |

*Tabla N° 1*: Soluciones visuales

*Fuente: A. Dondis – Sintaxis de la imagen*

#### <span id="page-24-1"></span><span id="page-24-0"></span>**4.1 Elementos Básicos**

Siempre que se diseña algo, o se hace, boceta y pinta, dibuja, garabatea, construye, esculpe o gesticula, la sustancia visual de la obra se extrae de una lista básica de elementos. Y no hay que confundir los elementos visuales con los materiales de un medio, con la madera, el yeso, la pintura o la película plástica. Los elementos visuales constituyen la sustancia básica de lo que vemos y su número es reducido: punto, línea, contorno, dirección, tono, color, textura, dimensión, escala y movimiento. Aunque sean pocos, son la materia prima de toda la información visual que está formada por elecciones y combinaciones selectivas. La estructura del trabajo visual es la fuerza que determina qué elementos visuales están presentes y con qué énfasis. (Dondis, 2014)

#### **a) El Punto**

Es la unidad más simple, irreductiblemente mínima, de comunicación visual. En la naturaleza, la redondez es la formulación más corriente, siendo una rareza en el estado natural la recta o el cuadrado. Cuando un líquido cualquiera se vierte sobre una superficie, adopta una forma redondeada, aunque no simule un punto perfecto. Cuando hacemos una marca, sea con color, con una sustancia dura o con un palo, concebimos ese elemento visual como un punto que pueda servir de referencia o como un marcador de espacio. Cualquier punto tiene una fuerza visual grande de atracción sobre el ojo, tanto si su existencia es natural como si ha sido colocado allí por el hombre con algún propósito. (Dondis, 2014)

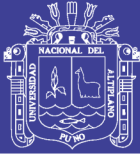

### **b) La Línea**

Cuando los puntos están tan próximos entre sí que no pueden reconocerse individualmente aumenta la sensación de direccionalidad y la cadena de puntos se convierte en otro elemento visual distintivo: la línea. La línea puede definirse también como un punto en movimiento o como la historia del movimiento de un punto, pues cuando hacemos una marca continua o una línea, lo conseguimos colocando un marcador puntual sobre una superficie y moviéndolo a lo largo. (Dondis, 2014)

#### **c) El Contorno**

La línea describe un contorno. En la terminología de las artes visuales se dice que la línea articula la complejidad del contorno. Hay tres contornos básicos; el cuadrado, el círculo y el triángulo equilátero. Cada uno de ellos tiene su carácter específico y rasgos únicos, y a cada uno se atribuye gran cantidad de significados, unas veces mediante la asociación, otras mediante una adscripción arbitraria y otras, en fin, a través de nuestras propias percepciones psicológicas y fisiológicas. Al cuadrado se asocian significados de torpeza, honestidad, rectitud y esmero; al triángulo, la acción, el conflicto y la tensión; al círculo, la infinitud, la calidez y la protección. (Dondis, 2014)

#### **d) Dirección**

Todos los contornos básicos expresan tres direcciones visuales básicas y significativas: el cuadrado, la horizontal y la vertical; el triángulo, la diagonal; el círculo, la curva. Cada una de las direcciones visuales tiene un fuerte significado asociativo y es una herramienta valiosa para la confección de mensajes visuales. La referencia horizontal-vertical ya ha sido comentada, pero recordemos que constituye la referencia primaria del hombre respecto a su bienestar y su maniobrabilidad. Su significado básico no sólo tiene que ver con la relación entre el organismo humano y el entorno sino también con la estabilidad en todas las cuestiones visuales. No sólo facilita el equilibrio del hombre sino también el de todas las cosas que se construyen y diseñan. La dirección diagonal tiene una importancia grande como/eferencia directa a la ¡dea de estabilidad. Es la formulación opuesta, es la fuerza direccional más inestable y, en consecuencia, la formulación visual más provocadora. (Dondis, 2014)

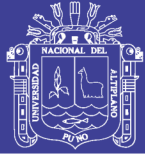

#### **e) El Tono**

Los bordes en que la línea se usa para representar de modo aproximado o detallado, suelen aparecer en forma de yuxtaposición de tonos, es decir, de intensidades de oscuridad o claridad del objeto visto. Vemos gracias a la presencia o ausencia relativa de luz, pero la luz no es uniforme en el entorno ya sea su fuente el sol, la luna o los aparatos artificiales. Si lo fuese, nos encontraríamos en una oscuridad tan absoluta como la de una ausencia completa de luz. La luz rodea las cosas, se refleja en las superficies brillantes, cae sobre objetos que ya poseen una claridad o una oscuridad relativas. Las variaciones de luz, o sea el tono, constituyen el medio con el que distinguimos ópticamente la complicada información visual del entorno. En otras palabras, vemos lo oscuro porque está próximo o se superpone a lo claro, y viceversa. (Dondis, 2014)

#### **f) Color**

Las representaciones monocromáticas que aceptamos con tanta facilidad en los medios visuales son sucedáneos tonales del color, de ese mundo cromático real que es nuestro universo tan ricamente coloreado. Mientras el tono está relacionado con aspectos de nuestra supervivencia y es, en consecuencia, esencial para el organismo humano, el color tiene una afinidad más intensa con las emociones. Podemos comparar el color con el merengue estético del pastel, muy rico y útil en muchos aspectos, pero en absoluto necesario para la creación de mensajes visuales. Sin embargo, ésta sería una visión muy superficial del asunto. En realidad, el color está cargado de información y es una de las experiencias visuales más penetrantes que todos tenemos en común. Por tanto, constituye una valiosísima fuente de comunicadores visuales. (Dondis, 2014)

### **g) Textura**

La textura es el elemento visual que sirve frecuentemente de «doble» de las cualidades de otro sentido, el tacto. Pero en realidad la textura podemos apreciarla y reconocerla ya sea mediante el tacto ya mediante la vista, o mediante ambos sentidos. Es posible que una textura no tenga ninguna cualidad táctil, y sólo las tenga ópticas, como las líneas de una página impresa, el dibujo de un tejido de punto o las tramas de un croquis. Cuando hay una textura real, coexisten las cualidades táctiles y ópticas, no como el tono y el color que se unifican en un valor comparable y uniforme, sino por separado y específicamente, permitiendo una sensación individual al ojo y a la mano, aunque proyectemos ambas

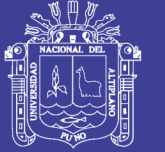

sensaciones en un significado fuertemente asociativo. El aspecto del papel de lija y la sensación que produce tienen el mismo significado intelectual, pero no el mismo calor. Son experiencias singulares que se pueden o no sugerir una a la otra según las circunstancias. El juicio del ojo suele corroborarse con el de la mano mediante el tacto real. ¿Es realmente suave o sólo lo parece? ¿Es una muesca o una marca realzada? ¡No es extraño que haya tantos letreros que digan «no tocar»!. (Dondis, 2014)

#### **h) Escala**

Todos los elementos visuales tienen capacidad para modificar y definirse unos a otros. Este proceso es en sí mismo el elemento llamado escala. El color es brillante o apagado según la yuxtaposición, de la misma manera que los valores tonales relativos sufren enormes modificaciones visuales según sea el tono que está junto o detrás de ellos. En otras palabras, no puede existir lo grande sin lo pequeño. Pero incluso cuando establecemos lo grande a través de lo pequeño, se puede cambiar toda la escala con la introducción de otra modificación visual. Es posible establecer una escala no sólo mediante el tamaño relativo de las claves visuales, sino también mediante relaciones con el campo visual o el entorno. En lo relativo a la escala, los resultados visuales son fluidos y nunca absolutos, pues están sometidos a muchas variables modificadoras. (Dondis, 2014)

#### **i) Dimensión**

La representación de la dimensión o representación volumétrica en formatos vjsuales bidimensionales depende también de la ilusión. La dimensión existe en el mundo real. No sólo podemos sentirla, sino verla con ayuda de nuestra visión estereoscópica biocular. Pero en ninguna de las representaciones bidimensionales de la realidad, sean dibujos, pinturas, fotografías, películas o emisiones de televisión, existe un volumen real; éste sólo está implícito. La ilusión se refuerza de muchas maneras, pero el artificio fundamental para simular la dimensión es la convención técnica de la perspectiva. Los efectos que produce la perspectiva pueden intensificarse mediante la manipulación tonal del «claroscuro», énfasis espectacular a base de luces y sombras. (Dondis, 2014)

### **j) Movimiento**

El elemento visual de movimiento, como el de la dimensión, está presente en el modo visual con mucha más frecuencia de lo que se reconoce explícitamente. Pero el

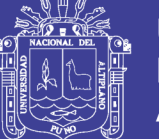

movimiento es probablemente una de las fuerzas visuales más predominantes en la experiencia humana. A nivel fáctico sólo existe en el film, la televisión, los encantadores móviles de Alexander Calder y en todo aquello que se visualiza con algún componente de movimiento, como la maquinaria o las ventanas.

La sugestión de movimiento en formulaciones visuales estáticas es más difícil de conseguir sin distorsionar la realidad, pero está implícita en todo lo que vemos. Deriva de nuestra experiencia completa de movimiento en la vida. En parte, esta acción implícita se proyecta en la información visual estática de una manera a la vez psicológica y cinestética. (Dondis, 2014)

#### <span id="page-28-0"></span>**5. Avances Tecnológicos**

La tecnología es un fenómeno íntimamente ligado a la propia evolución del hombre. Según Langdon Winner, "a medida que las tecnologías se construyen y se ponen en uso, ya se están produciendo alteraciones significativas en los patrones de la actividad humana."

En su evolución ha pasado de un sistema creador de artefactos a un fenómeno universal de gran complejidad, adquiriendo progresivamente un papel central en nuestra sociedad, y configurando de esta forma los modelos sociales y culturales. Nuestra sociedad nunca ha estado tan íntimamente ligada al fenómeno tecnológico como lo estamos ahora. Bruce Mazlish defiende que "la época de la Revolución Industrial marca un salto cuántico en nuestra historia, especialmente en la relación existente entre los humanos y los animales y máquinas." Mazlish cita la visión que Thomas Carlyle tenía de esta época, a la que calificaba de Edad Mecánica, y afirmaba: "los Hombres se han vuelto mecánicos en su cabeza y en su corazón tanto como en sus manos."

La Revolución Industrial supuso un creciente movimiento hacia la mecanización, introduciendo una nueva forma de desarrollo, y determinando, con el paso del tiempo y la creación de nuevas tecnologías, una configuración de la técnica completamente nueva en la historia de la humanidad. Para Ernst Braun "mientras que la sociedad industrial se apoyaba más en procesos industriales basados en la artesanía, la sociedad tecnológica se

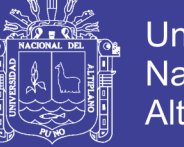

Universidad Nacional del Altiplano

apoya en un sistema de investigación y de innovación tecnológica altamente organizado unido a un complejo sistema de recogida y procesado de información."

La importancia de estos cambios tecnológicos propiciados por la Revolución Industrial es defendida por Reyner Banham en los siguientes términos: "las revoluciones técnicas de nuestro tiempo nos sacuden con fuerza infinitamente mayor, pues también revolucionan visible y audiblemente las pequeñas cosas de la vida cotidiana." R. Banham habla de la Primera Era de la Máquina como la era de la mecánica y la energía eléctrica, cuya máquina simbólica sería el automóvil. A ésta le seguiría una Segunda Era de la Máquina, caracterizada principalmente por la electrónica, siendo la televisión la nueva máquina simbólica. Quizás hoy podría hablarse de una tercera era de la máquina, caracterizada por la tecnología digital, cuya máquina simbólica correspondería, sin lugar a dudas, al ordenador.

También M. A. Quintanilla sostiene que "La electrónica digital, la informática y las tecnologías de las telecomunicaciones suponen por último la aparición de un nuevo ámbito de desarrollo tecnológico que trasciende al sector tradicional de la producción de bienes materiales para invadir el terreno del procesamiento, almacenamiento, producción y transmisión de información."

La tecnología moderna, a partir de la Revolución Industrial, ha venido configurando de manera decisiva los distintos ámbitos de la actividad humana. En la sociedad actual la tecnología informática se presenta –siguiendo el planteamiento de Javier Bustamante – como paradigma de la tecnología moderna. En este paradigma se sitúa el análisis y la comprensión de los actuales modelos sociales y culturales, y en este sentido el modelo digital, como sistema de representación visual, es una manifestación clara del predominio y la centralidad del fenómeno tecnológico actual. ( Paz, Octavio 1989)

#### <span id="page-29-0"></span>**5.1 Técnica y Tecnología.**

Según M. A. Quintanilla los términos "técnica" y "tecnología" son ambiguos, y en castellano, dentro de su ambigüedad, son utilizados como sinónimos. Otros autores como Josep Mª Vegara describen puntos de coincidencia entre los dos conceptos: "las tecnologías y las técnicas poseen un carácter radicalmente específico; se hallan orientadas a resolver problemas concretos, o mejor dicho se conforma con soluciones «ad hoc»"

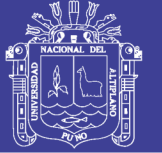

Universidad Nacional del Altiplano

También Jacques Aumont se refiere a la ambigüedad del término "técnica" y sugiere al menos tres niveles de significación. Por un lado define el conjunto de instrumentos y materiales necesarios para realizar una acción determinada. Un segundo significado remite a la forma en que se utilizan esos elementos, es decir, la técnica de aplicación. Y un tercer nivel recoge el discurso sobre la técnica en general y sus consecuencias. Junto a estos significados M. A. Quintanilla señala que el concepto de técnica también se usa "en un sentido muy amplio, de forma que incluye tanto actividades productivas, artesanales o industriales, como actividades artísticas o incluso estrictamente intelectuales."

En cuanto al concepto de tecnología podríamos definirlo –citando a Ernst Braun– "como la creación y utilización de artefactos con fines prácticos. (...) la utilización de herramientas en el sentido más amplio de la palabra."

Según este enfoque, el sentido original de la tecnología está relacionado con la necesidad de crear artefactos (de hecho, Braun considera que la tecnología tiene sus raÍces en la artesanía). Pero en la medida en que esta actividad genera determinados conocimientos, su función va más allá del instrumento. Así lo considera Josep Mª Vegara. Según sus términos, la tecnología "es un conjunto de conocimientos y saberes operativos, derivados de la ciencia o de la experimentación sistemática o puntual y práctica."

También Nathan Rosenberg advierte que la tecnología no es una mera aplicación del conocimiento científico previo: "es, por sí misma, un cuerpo de conocimiento acerca de ciertas clases de sucesos y actividades. No es la mera aplicación de un conocimiento extraído de otras esferas."

Quizás, su condición práctica, operativa, ha favorecido, tradicionalmente, una concepción instrumental de la tecnología ampliamente aceptada. Sin embargo, la idea de que la tecnología es mucho más que un instrumento o ciencia aplicada es compartida por varios autores. Javier Bustamante considera que es "insuficiente concebirla como uno más de los subsistemas parciales o esferas que forman la realidad social, ya que en conjunto representa bastante más que una nueva forma cualitativamente diferente de relación del ser humano con la naturaleza: Es una forma de vida caracterizada por la comprensión científica y cuantitativa del mundo, el progreso en el control del entorno del hombre, la tecnologización de la vida y el riesgo latente de autodestrucción de la raza humana."

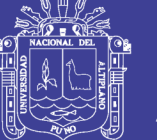

Parece que la creciente diferenciación del conocimiento tecnológico y su progresiva complejidad han ido potenciando el carácter autónomo de la tecnología. En esta transformación, que ha ido situando a la tecnología moderna en un papel central dentro de nuestra sociedad ha influido su creciente relación con el poder. Como parte integrante de la ideología dominante en la cultura occidental, la tecnología juega un papel esencial.

Para M. A. Quintanilla "Nunca como hasta ahora había estado la sociedad en su conjunto tan articulada en torno a la actividad tecnológica, y nunca la tecnología había tenido tan fuertes repercusiones sobre la estructura social, y en especial sobre la estructura cultural de una sociedad." El reconocimiento de la tecnología como una de las principales fuerzas configuradoras de la sociedad no es una idea nueva, tal como señala Braun.19 Sin embargo, la creciente autonomía que ha ido adquiriendo la tecnología moderna, ha dado lugar a dos situaciones importantes: por un lado su mitificación y las esperanzas que hemos depositado en ella, y por otro lado, su rechazo, determinado principalmente por el miedo a una pérdida de control sobre ella. (Braun, 1984)

#### <span id="page-31-0"></span>**5.2 Tecnología y Mito.**

El miedo a la tecnología tiene sus raÍces en lo más profundo del pensamiento occidental. Como señala Braun, "Prometeo fue castigado por robar el fuego que pertenecía por derecho a los dioses; Icaro pagó con su vida la pretensión de alcanzar el cielo."

Para Carl Mitcham, tanto en la cultura clásica griega como en la romana,"el trabajo del artesano o del tecnólogo es concebido como necesario pero peligroso, es decir, como algo que se requiere hasta cierto punto pero que constituye, al mismo tiempo, una amenaza para la realización de la virtud personal y del orden social..."

La tecnofobia o la mecanofobia, son estados que demuestran el desasosiego con el que se ha visto a menudo el fenómeno tecnológico a lo largo de la historia en el mundo de la cultura occidental. El rechazo a la máquina en los albores de la Revolución Industrial fue un momento de especial temor hacia la tecnología. La pérdida de puestos de trabajo junto a la sustitución de las habilidades artesanas propició un clima de enfrentamientos. Las teorías de John Ruskin y William Morris se opusieron al efecto alienante de la máquina, proponiendo en el caso de Ruskin una vuelta a los "valores eternos". También, y de forma especial, como señala Tomás Maldonado, artistas y escritores adoptaron una posición de crítica, e incluso de neta oposición, frente a la máquina. Maldonado cita entre los autores

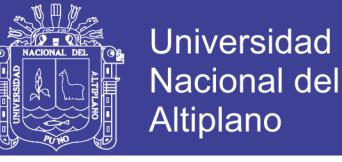

más conocidos que ejercieron esta protesta, además de Ruskin y Morris, a E. A. Poe, Ch. Dickens, Ch. Baudelaire y E. Zola, entre otros. ( Ernest, 1984)

Con el descubrimiento del potencial destructivo de la tecnología, puesto de manifiesto por las dos guerras mundiales, el miedo a la tecnología se hizo más patente. Posteriormente, al finalizar la década de los sesenta, a partir de la crisis energética, bajo la influencia de movimientos sociales y ecológicos, y planteamientos sobre una tecnología adecuada, entre otros acontecimientos, se originó una preocupación pública y una toma de conciencia sobre las consecuencias del progreso tecnológico.

S. Cutcliffe señala que a raiz de los grandes movimientos sociales de la década de los sesenta y de principio de los setenta surgieron los estudios de ciencia, tecnología y sociedad, conocidos por las siglas STS (Science, Technology and Society). Estos estudios representan un esfuerzo por comprender la complejidad de la ciencia y la tecnología y una necesidad de analizar y evaluar las consecuencias del desarrollo científicotecnológico.

El temor a una pérdida de control sobre la tecnología y a sus posibles efectos deshumanizantes es un tema recurrente en la literatura de ficción. Algunos de los clásicos más importantes de este género ya se anticipaban a dibujar un futuro siniestro, en el que la tecnología es utilizada contra todo lo que es esencialmente humano. Nos referimos a títulos como Un mundo feliz de Aldous Huxley, y 1984 de George Orwell. El temor frente a la tecnología pone de manifiesto algunos de los mitos tecnológicos de nuestra época, como el mito de la rebelión de las máquinas o el de las máquinas pensantes, presentes en la imaginería popular a través de numerosas obras de ciencia-ficción.

El mito de las máquinas pensantes se hace más explícito con el desarrollo de la tecnología informática y con el fenómeno de la inteligencia artificial. Según Bustamante, "Con la aparición de la Inteligencia Artificial y los sistemas expertos, surge una nueva dimensión que aumenta este desasosiego, ya que entre sus objetivos figura la construcción de computadores que aprendan a manejar racionalmente la información que almacenan, y que extraigan consecuencias de dicho conocimiento de manera que sobrepasen la capacidad intelectual humana."

Frente a este temor, según M. A. Quintanilla, se hace necesario, desde la reflexión, "destruir los prejuicios irracionales que subyacen a estos mitos, entre otros la idea de que

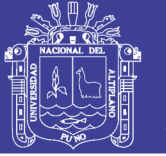

los patrones de la racionalidad tecnológica son incompatibles con los intereses humanos, la de que el poder de la tecnología es absoluto y la de que el desarrollo tecnológico conduce inevitablemente a la pérdida de la libertad y por lo tanto es intrínsecamente perverso."

No obstante, frente a las preocupaciones ya tradicionales sobre el papel de la innovación tecnológica, actualmente, como señala Bustamante, la novedad estriba en que vivimos en la era de la informática, y que hoy en día nuestras actitudes están más que nunca condicionadas por artefactos de un poder sin precedentes. El ordenador, como elemento más emblemático de las nuevas tecnologías, está así estimulando nuevos miedos y fobias, referidos especialmente al reto que la innovación tecnológica implica para el hombre: "... al reto que ésta supone para la imagen que el hombre tiene de sí mismo, su imagen como ser autónomo y creativo, específico y diferente de todos los demás que le rodean."

### <span id="page-33-0"></span>**5.3 Avances Tecnológicos En Arte**

Lo que hoy entendemos por arte ha estado desde sus orígenes ligado a la técnica. Podría decirse que, en la medida en que el arte supone la transformación de materia (aunque también de energía, como en el caso de la música), no sería posible sin técnicas.

Por eso decíamos que no hay arte sin técnica ya que la manipulación de materiales o de energía que el arte lleva a cabo precisa de máquinas, de utensilios y de operaciones. El ejemplo más evidente es la arquitectura, un arte que presupone una gran cantidad de tecnología (metalurgia, técnicas de construcción, máquinas, herramientas, etc).

Otro de los antecedentes del acercamiento entre artes y técnicas es la escuela Bauhaus, fundada por el arquitecto Walter Gropius en Weimar, Alemania. Desde 1919 hasta 1933, la Bauhaus propició una enseñanza tanto de la tradición histórica de las artes como de los métodos artesanales de las escuelas de oficios, inspirando la aproximación del arte a la realidad viva y a las nuevas tecnologías y propugnando el trabajo en equipo en lugar del individual. En ella trabajaron pintores como Paul Klee y Vasilij Kandinsky. Clausurada por el nazismo, la Bauhaus fue continuada años después por Moholy-Nagy, en EE.UU. La Bauhaus queda en la memoria como una institución que extendió el arte a la vida cotidiana y a la industria, y que promovió el valor y el desarrollo del diseño industrial, una disciplina en la que, como en la arquitectura, conviven sin problemas los oficios y criterios artísticos y técnicos.

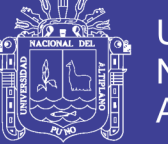

La tecnología, para su evolución, requiere un conocimiento acumulativo ya que es fruto de un proceso de superación gradual de avances tecnológicos anteriores. El arte, sin embargo, puede ser creado con independencia de ella.

Pero, ¿hasta qué punto es el arte hoy en día independiente de la tecnología? favorecido la democratización del acceso al arte y la cultura y supone una excelente catapulta de difusión. A su vez, el arte es un valor diferencial en el desarrollo de la tecnología, su fuente de inspiración más preciada.

En la actualidad, la aplicación del ordenador a la comunicación y expresión audiovisual ha progresado extraordinariamente; su práctica constituye un claro ejemplo de fusión entre arte y tecnología. Ian Paluka fue el primero en detectar el fenómeno; en un escrito de 1983 anunciaba el derrumbe de facto de la barrera que había separado al artista del científico. Para producir imágenes sintéticas por ordenador, decía Paluka, es preciso que trabajen conjuntamente ambos lados del cerebro, el derecho y el izquierdo. (Ramírez, 2013)

### <span id="page-34-0"></span>**5.3 Tecnología Y Herramientas**

### **5.3.1 El Ordenador**

La esencia de la tecnología informática es el procesamiento de información y este procesamiento se basa fundamentalmente en operaciones de cálculo numérico, favoreciendo con ello un pensamiento racional. Sometidos a esta influencia, el ordenador va más allá de su condición instrumental imponiendo ideas, conceptos y modelos basados en su lógica matemática.

La tecnología informática es más que un simple instrumento, constituye, como sugiere Bustamante, una fuerza "creadora de imágenes y modelos del hombre y la sociedad." Desde la perspectiva de Bustamante el ordenador es más que una herramienta, es también "un diseñador de actitudes: afecta a la disposición psicológica de aquellos que los usan, a su autoimagen, creencias, motivaciones, expectativas, etc."

En la evolución que ha seguido la imagen desde que se iniciara su producción por medios mecánicos y automatizados, ésta ha ido incorporando una serie de cualidades introducidas por el instrumento tecnológico. Desde la cámara fotográfica, pasando por el

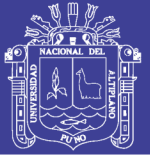

cinematógrafo, la televisión, el vídeo, hasta el ordenador, todas estas tecnologías han propiciado una serie de cambios no sólo en el soporte, sino también en la estructura y en el lenguaje de la imagen.

De esta forma, la progresiva implantación de la tecnología informática establece un nuevo modelo en la producción de imagen. La imagen digital frente a la imagen analógica (gráfica, pictográfica, fotográfica, fotogramática o videográfica) establece un nuevo paradigma en la evolución de la producción iconográfica. El ordenador representa la herramienta fundamental en el modelo digital y supone un paso cualitativamente más avanzado en el proceso de tecnologización de la imagen.

El ordenador no aparece como una tecnología cuya finalidad es la producción de imagen, ni tan siquiera como evolución del instrumental aplicado a esta tarea. La introducción del ordenador en el contexto de la creación gráfica y audiovisual responde a la condición de máquina de utilidad general, cuya progresiva adaptación a permitido desarrollar un nuevo modelo en el ámbito de la producción visual. Las imágenes tridimensionales de síntesis y su percepción a través de los sistemas de realidad virtual constituyen la expresión más compleja y evolucionada de las técnicas propias del ordenador.

Paralelamente a la evolución de los ordenadores como instrumentos aplicados a la creación gráfica, se fueron desarrollando diferentes dispositivos como escáneres, cámaras digitales y sistemas de almacenamiento, para resolver las necesidades que planteaba el nuevo medio digital. Todos estos dispositivos han contribuido a ese proceso de tecnologización al que nos estamos refiriendo. De igual forma las ventajas introducidas por esta nueva tecnología han propiciado una convergencia de otros medios al soporte digital, posibilitando que distintos instrumentos "hablen" un mismo lenguaje. (Alberich )

Steven Holtzman, ante la cuestión de si el ordenador es una herramienta como el pincel o el lápiz, sostiene que esto depende de cómo se defina a la herramienta y de cómo sea utilizado el ordenador en los procesos creativos. Para Holtzman, lo que hace particularmente interesante al ordenador cuando se integra en los procesos creativos es su potencial para desempeñar un papel que la herramienta tradicional no puede. A diferencia de ésta, los ordenadores, utilizados en procesos automatizados, tienen un rol independiente. Según su planteamiento, usado como herramienta de toma de decisiones, el ordenador es una extensión de la mente.
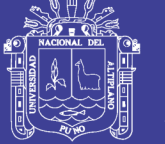

Es indudable que sin el uso de la tecnología electrónica las ilustraciones digitales no podrían existir o "legibilizarse" en el espacio virtual, por ello, es necesario abordar con más detalle los recursos que hacen posible su conformación:

### **5.3.2 Equipo/Sistema Operativo**

Cualquier dispositivo informático está ligado a un sistema operativo (SO), el cual permite gestionar los recursos periféricos del equipo y los programas de aplicación. Los sistemas operativos más utilizados para computadoras portátiles y/o de escritorio son; Microsoft Windows, Macintosh Operating System (MacOS) y GNU/Linux. En cuanto a dispositivos móviles las versiones de sistemas operativos que más se utilizan son; Symbian OS, Windows Phone, Apple IOS y Google Android.

### **5.3.3 Programas Informáticos**

En la producción de imagen digital el software ocupa, sin duda, un lugar destacado. Los primeros equipos y programas profesionales para tratamiento de imagen comercializados a principios de los años ochenta, tenían un coste muy alto y estaban orientados fundamentalmente hacia la producción publicitaria y televisiva. Pero con la aparición del ordenador personal se empezaron a desarrollar programas de tratamiento de imagen accesibles para un sector más amplio de usuarios. Entre estos usuarios se encontraban fundamentalmente los diseñadores, que pronto descubrieron las posibilidades del ordenador en las tareas gráficas. En poco más de una década, la evolución de los programas gráficos ha sido sorprendente, aumentando considerablemente su calidad y convirtiéndose, en muchos casos, en herramientas altamente sofisticadas, flexibles y a la vez complejas.

### **a) Programas Vectoriales:**

Para dibujar en una pantalla de tubos de rayos catódicos pueden emplearse dos principios básicos: una imagen de trama o una representación vectorial. Los programas de dibujo vectorial producen gráficos vectoriales, es decir, gráficos orientados a objetos. Los elementos gráficos son considerados como líneas, arcos o círculos vectoriales, que se almacenan como una función matemática, lo que permite modificar el tamaño de los gráficos vectoriales sin pérdida de detalle o de grosor de línea. Las curvas, por ejemplo, se pueden dibujar con una función de Bézier, esto es, un punto de partida, un punto de llegada y dos puntos intermedios para controlar la forma del arco. Los datos vectoriales

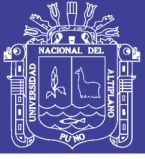

son completamente distintos de los mapas de bits. La pantalla vectorial puede colocar los elementos en cualquier parte y en cualquier tamaño, ya que no están sujetos a las limitaciones de la cuadrícula de píxeles.

Los programas de dibujo vectorial tienen amplias posibilidades en la ilustración y el diseño, con un predominio de funciones orientadas al tratamiento geométrico, pero son incapaces de simular tonos o imágenes fotográficas. Según las prestaciones y funciones que tenga cada programa, éstos pueden incorporar el tratamiento de texto, la utilización de múltiples capas y plantillas, herramientas de transparencias y diversos filtros, la transformación de bitmaps, la aplicación de degradados multicolores, y otras herramientas avanzadas de creación como las operaciones booleanas (adición, diferencia, intersección...), entre otras.

•Adobe Illustrator (Ai): Es un programa desarrollado y comercializado por la empresa estadounidense Adobe Systems Incorporated.

•Corel DRAW: Es un programa desarrollado y comercializado por la empresa canadiense Corel Corporation..

•Inkscape: Es un programa gratuito desarrollado por el equipo estadounidense Inkscape.

### **b) Programas Bitmap**

Los programas de edición de imagen bitmap simulan procesos y herramientas de pintura natural, así como tratamientos propios de la fotografía. Sus recursos gráficos permiten una mayor flexibilidad en la creación de imágenes pictóricas, con posibilidad de trabajar con texturas y transparencias, trazos semejantes a técnicas tradicionales, un amplio control de la luz y el color, así como, numerosos filtros de efectos especiales. En general, los programas de ilustración bitmap permiten trabajar con múltiples capas y máscaras. Las máscaras facilitan el control sobre figuras de recorte o formas cerradas para aplicar tratamientos diversos.

•Adobe Photoshop (Ps): Es un programa desarrollado y comercializado por la empresa estadounidense Adobe Systems Incorporated. Se utiliza en la aplicación de efectos, creación y edición de gráficos pixelados.

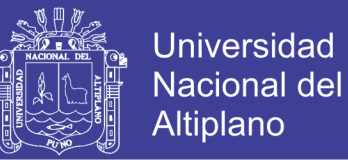

•GIMP: (Image Manipulation Program) Es un programa de distribución gratuita desarrollado por el equipo estadounidense GIMP.

•Corel Painter: Es un programa desarrollado y comercializado por la empresa Corel Corporation. Se especializa en simular el comportamiento de las técnicas y herramientas tradicionales asociadas al dibujo tradicional.

•SketchBook Pro: Es un programa desarrollado y comercializado por la empresa Autodesk.

### **C) Programas De Edición 3D, CAD Y Animación (3D Systems).**

Aunque este grupo engloba programas de ilustración y animación, y por lo tanto con diferencias en cuanto a sus funciones, sin embargo tienen en común su orientación a la construcción de modelos tridimensionales y, salvo unas cuantas excepciones, la mayoría permite la animación de los objetos. Por tanto, a diferencia de los demás programas de edición y tratamiento de imagen, las aplicaciones 3D están configuradas para crear objetos y ambientes tridimensionales que pueden ser animados con un alto grado de realismo. Posibilitan el control de la forma y la apariencia de los objetos tridimensionales, permiten crear animaciones con diferentes posibilidades en el control de los movimientos de los objetos, luces y cámaras. Frente a los programas de ilustración 2D vectorial o bitmap, las aplicaciones de ilustración tridimensional facilitan la visualización de las imágenes u objetos desde muy diversos puntos de vista. Trabajan en un espacio virtual tridimensional.

#### **5.3.4 Dispositivos periféricos:**

Son aquellos que generan entradas o salidas de comunicación con el hardwer. Quero (2011) menciona en su libro Sistemas operativos y lenguajes de programación una lista de dispositivos de entrada, los más importantes para la conformación y producción de las ilustraciones son: cámara digital, ratón (mouse), scanner, tableta digitalizadora, proyector multimedia y teclado.

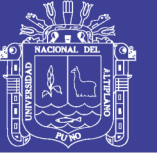

**a) Tableta digital:** Una tablet digitalizadora o tablet gráfica es un periférico que permite al usuario introducir gráficos o dibujos a mano, tal como lo haría con lápiz y papel. También permite apuntar y señalar los objetos que se encuentran en la pantalla. Consiste en una superficie plana sobre la que el usuario puede dibujar una imagen utilizando el estilete (lapicero) que viene junto a la tablet. La imagen no aparece en la tableta sino que se muestra en la pantalla de la computadora a no ser una de gama alta en cuyo caso funciona como un monitor tactil. Algunas tabletas digitalizadoras están diseñadas para ser utilizadas reemplazando al ratón como el dispositivo apuntador principal.

**b) Proyector multimedia:** Un proyector de vídeo o vídeo proyector es un aparato óptico que recibe una señal de vídeo y proyecta la imagen correspondiente en una pantalla de proyección usando un sistema de lentes, permitiendo así mostrar imágenes fijas o en movimiento,

Todos los proyectores de vídeo utilizan una luz muy brillante para proyectar la imagen, y los más modernos pueden corregir curvas, borrones y otras inconsistencias a través de los ajustes manuales. Los proyectores de vídeo son mayoritariamente usados en salas de presentaciones o conferencias, en aulas docentes, aunque también se pueden encontrar aplicaciones para cine en casa. La señal de vídeo de entrada puede provenir de diferentes fuentes, como un sintonizador de televisión (terrestre o vía satélite), una computadora personal, etcétera. (Alberich)

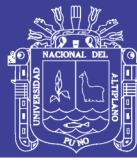

# **III. MATERIALES Y MÉTODOS**

**3.1 Uso De Los Resultados Y Contribuciones**

Este trabajo es desarrollado para servir como referencia a profesionales dedicados a la comunicación visual, principalmente a aquellas personas dedicadas a la ilustración, obras de arte que hacen uso y adecuación de la tecnología a su propio flujo de trabajo. El objetivo principal es desarrollar un análisis del impacto de la tecnología en el desarrollo de la tecnología y obra de arte - ilustración. En la práctica del arte y del diseño el concepto de "ilustración" se utiliza para definir a una imagen que tiene la función de transmitir un mensaje de comunicación específico y por lo tanto puede ser utilizada en la generación del discurso visual de cualquier medio de comunicación. En este punto es necesario aclarar que no se pretende llegar a un proceso metodológico universal, más bien se intenta ampliar la visión del lector sobre las posibilidades comunicativas de la ilustración y del arte una vez está "dentro" del mundo digital.

### **i. Impactos en Ciencia y Tecnología**

El principal impacto fue resolver dudas con respecto al uso de las tecnologías en la creación de obras de arte y ilustración. Los avances tecnológicos desde el impresionismo, con la invención de la fotografía, han llevado a cambiar la forma de creación de una obra de arte; la misma relación entre arte y tecnología en cada época han sido desiguales.

### **ii. Impactos Económicos**

Hoy en día vivimos una dominación de la imagen digital, el consumo de imágenes que se realiza en las redes sociales, la rapidez para la realización de obras de arte, existe la posibilidad de poder crear arte que pueda ser consumido en diferentes medios, explicar los avances tecnológicos y usarlos para poder crear, el impacto económico fruto de la utilización de las nuevas tecnologías es evidente.

#### **iii.Impactos Sociales**

La imagen llega a tener tal autonomía, que prima por encima del mundo tangible, lo que de cierta forma beneficia a la sociedad; esto hace más accesible al arte y poderlo usar en multitud de medios digitales y físicos.

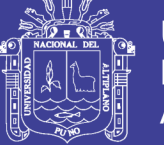

### **iv.Impactos Ambientales**

La necesidad creciente de hacer materiales ecológicos que favorezcan el medio ambiente y su consecuente relación con la práctica artística, hace que podamos buscar medios cada vez menos tóxicos. El impacto ambiental luego de este análisis radica en la disminución de algunos materiales que podrían causar algún malestar ambiental.

### **3.2 Metodología de la Investigación**

El presente trabajo de investigación está ubicado en el paradigma Descriptivo y desarrollado mediante un enfoque cualitativo, la misma que permitió explicar e identificar los procesos de trabajo en la ilustración y arte digital.

### **3.3 Procesamiento del Material Experimental**

- La recolección de los datos: Se realizó una programación de tiempos para el trabajo de campo, acorde con el cronograma general de la investigación, los cuales fueron para la recopilación de datos por la observación y entrevista.
- El procesamiento y análisis de los datos: Se ordenó de acuerdo al diseño de la investigación, tomando en cuenta su naturaleza. A su vez se realizó procedimientos de clasificación y jerarquización en base a cualidades o características de la información obtenida.

### **3.4 Material Experimental**

- a) Técnicas: Entrevista y observación.
- b) Instrumentos: Guía de entrevista y guía de observación.

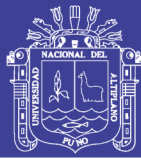

### **IV. RESULTADOS Y DISCUSIÓN**

### **Aproximaciones**

La mirada del artista con respecto a la imagen reproducida técnicamente ha cambiado, en parte debido a la modificación que ha experimentado el concepto de realidad en el siglo XX, y la invención de nuevas tecnologías que facilitan el proceso técnico.

Los cambios constantes de la tecnología de la imagen, conjuntamente con la manipulación de los conceptos de espacio y tiempo, llevan de nuevo a situarnos frente al proceso de ejecución y las transformaciones que ha experimentado.

El uso de estas nuevas herramientas, sin fronteras ni distancias y la utilización de la tecnología punta deseablemente al servicio de la información y del individuo, conducen a reflexionar sobre el valor de los actos más cotidianos del hombre; la necesidad de aprender a usar estas herramientas se hace cada vez más agudo; es más, creo que, si no se pone solución, las diferencias incluso se acentuarán, creándose comunidades de "analfabetos informáticos" que quedarán inevitablemente excluidos de las "ventajas" de la Sociedad de la Información.

### **4.1 Uso de la tecnología en la creación de obras de arte**

Las nuevas tecnologías de la imagen conducen a planteamientos fundamentales en cuanto a nuestra mirada sobre el mundo que observamos y en el que participamos.

Si el arte es considerado como un modo de expresión, implica sin lugar a dudas un intento de comunicar, de llegar más allá del yo. En el momento actual en el que las comunicaciones pretenden creer que el mundo es uno, tecnología y arte han aproximado sus campos de acción más que nunca.

La resolución de problemas técnicos de perspectiva abrió una nueva línea de desarrollo para la pintura. La posibilidad de contar con nuevos pigmentos de mayor calidad y de fácil acceso, el uso de sistemas ópticos para proyectar la imagen a un soporte y nuevos procedimientos de construcción, suponen cambios profundos en el arte.

### **A. Uso de la fotografía como recurso**

Desde finales del siglo XIX la fotografía ha significado un cambio de paradigma para la pintura. Muchos pintores estuvieron en contra de la fotografía, pero otros vieron en el nuevo soporte la posibilidad para transformar su medio. Por mucho tiempo algunos

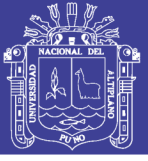

artistas ocultaban que usaban la fotografía como modelo y referente para su obra pictórica.

Actualmente estamos tan habituados visualmente a las imágenes derivadas de la fotografía, que al entrar a un taller de pintura no extraña el ver referencias fotográficas como parte natural del proceso compositivo y constructivo del cuadro; esta aceptación es resultado de numerosas coincidencias y divergencias. Sabemos que el registro fotográfico es utilizado por los pintores para la construcción del cuadro desde sus inicios. Como una prueba visual de la modernidad, la fotografía provoca una de las mayores revoluciones, no solamente en la mirada sino también en el registro de sus observaciones, de tal manera que, como menciona William Ivins en su estudio sobre la imagen gráfica, ésta ha «cambiado totalmente el gusto y la apreciación de los impresos anteriores a su aparición".

A medida que la visión y lenguaje fotográficos se desarrollan, la pintura parece establecer una distancia que posteriormente le permite una reconsideración de sus propios principios e intenciones.

Como menciona Aaron Scharf, en su estudio Arte y fotografía, la necesidad de expresión personal en la pintura aumenta en proporción al desarrollo de la fotografía y su lenguaje. «La evolución de la pintura impresionista hacia el color, y el creciente énfasis en la materia pueden ser achacados legítimamente a la intrusión de la fotografía en el arte naturalista». (Scharf, 1994)

Mientras el arte moderno avanza al siglo XX se hace evidente una renovación de las concepciones visuales y es, principalmente, la pintura la que encabeza esta reconsideración. En la búsqueda por lo esencial y puro de la disciplina, la pintura se aleja de toda intención mimética y naturalista —ahora intereses de la fotografía— para adentrarse en una travesía ontológica que la confirme como medio independiente.

Francis Bacon representa en este estudio la postura de un artista moderno en el periodo de la posguerra, que mantiene una distancia de la noción vanguardista de la pintura moderna de la primera mitad del siglo XX.

Bacon establece una relación ambivalente de interés con la imagen fotográfica, al mismo tiempo que la desprecia. La fascinación se manifiesta a través de centenares de imágenes fotográficas que lo rodean en su estudio: las utiliza como registros, fuentes, bocetos, las

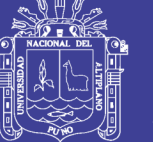

recorta de revistas y periódicos, las toma él mismo o algún fotógrafo bajo su dirección, estudia la pintura a través de ellas. Por otro lado, no le concede a la foto ningún valor estético.

Al ser la fotografía un medio para acceder a la naturaleza de la existencia humana, en el caso de Bacon funciona como la ventana a través de la cual mira el mundo y su tragedia. Como el propio pintor menciona: «la fotografía no es una figuración de lo que se ve, es lo que el hombre moderno ve».

Edgar Degas (1834-1917) utiliza el reciente medio fotográfico durante la segunda mitad del siglo XIX. La relación de la pintura con la fotografía es aún ambivalente y el lenguaje fotográfico comienza a asociarse con la mirada pictórica.

En segundo lugar, Francis Bacon (1909-1992) se ubica como un pintor moderno del siglo XX en la búsqueda por lo esencialmente pictórico. Dentro de esta búsqueda, Bacon no se sustrae de la influencia de la fotografía, que ya domina el imaginario mental de las sociedades, y la utiliza como registro estimulante para la construcción visual del cuadro. Bacon mantiene la postura moderna que solo considera la pintura fuera de todo cliché representativo, al mismo tiempo que se rinde ante el poder de la masificación de la imagen fotográfica.

Siqueiros a partir de la década de los treinta comenzó a teorizar sobre el uso del medio fotográfico en su labor artística. En 1932 fue invitado a los Ángeles California para pintar un mural en la Chouinard School of Art, Mitin obrero (1932) y otro en la calle Olvera America tropical (1932). El 2 de septiembre, de ese mismo año, en el John Reed Club, pronuncia la conferencia "Los vehículos de la pintura dialéctico-subversiva" donde sintetizó su experiencia en la elaboración de estos dos murales. En la conferencia el muralista expuso lo que denominaba la Revolución Técnica Pictórica (RTP). Una de las premisas de la RTP era el uso de herramientas modernas para la pintura moderna: cámara fotográfica, cinematográfica y el proyector eléctrico.

El uso de fotografías como apuntes preliminares es prácticamente natural, tal es el caso de las Escuelas de Arte de nuestra región, la mayoría de ellos por condiciones económicas carecen de modelos para su práctica artística, ante tal necesidad toman como referente fotografías de terceros para componer sus trabajos o para crear propuestas a partir de ellos. Grandes artistas ganadores de premios nacionales hacen uso de este recurso, la

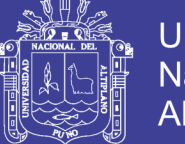

**Universidad Nacional del** Altiplano

mayoría de ellos opinan que es una forma de construcción inicial facilitando el proceso posterior. Bajo experimentación propia se concuerda con estas acepciones, durante mi formación y trabajo posterior tomo como recurso a la fotografía y para la realización de apuntes, especialmente cuando de paisaje se trata; pero no pasa de ser un referente puesto que el rango dinámico de las cámaras es muy limitado con respecto al ojo humano, incluyendo la distorsión en la perspectiva producto del uso de determinados lentes ópticos.

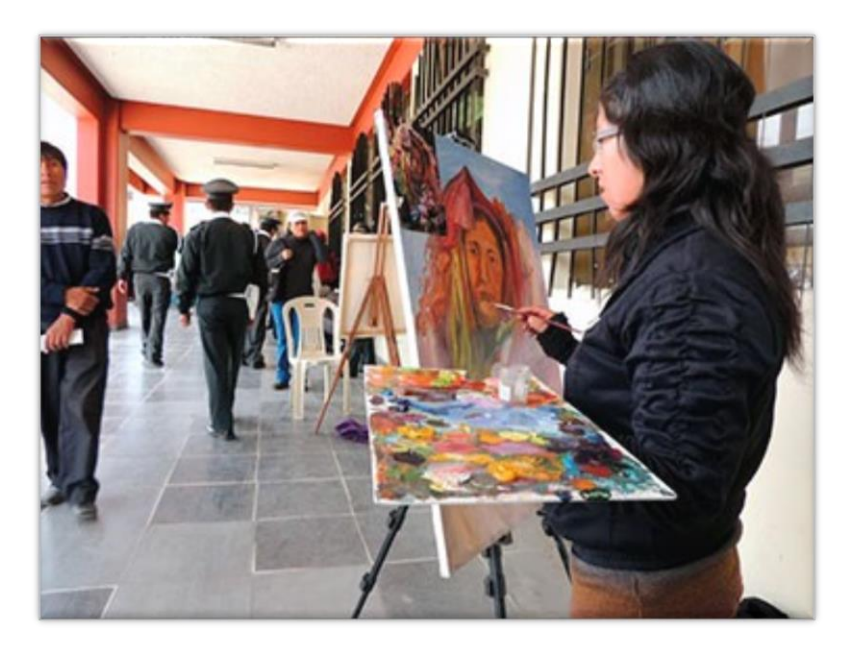

*Figura N° 2: Uso de la fotografía como recurso Fuente: Diario Los Andes*

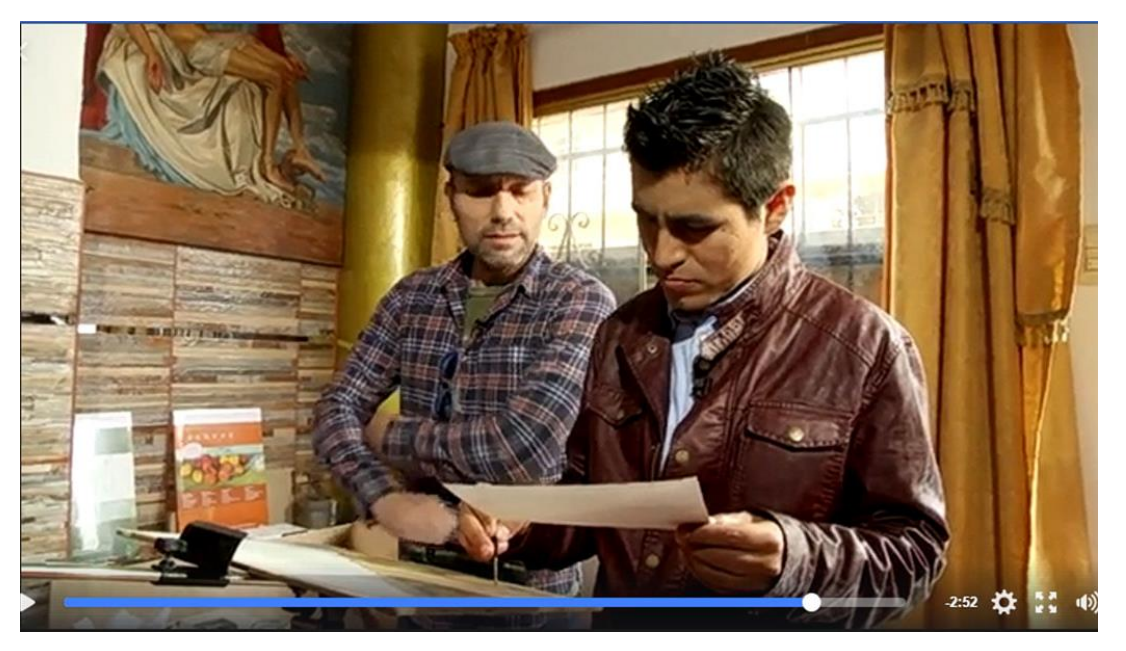

*Figura N° 3*: *Captura de pantalla – uso de la fotografía como recurso Fuente: Programa detrás del arte*

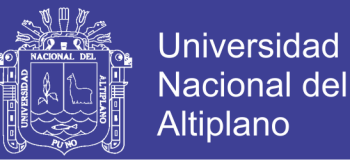

Varios de los artistas reconocen sin ningún miedo el uso de la fotografía y el fotomontaje para crear composiciones. Gracias a las redes sociales y un programa de televisión DETRÁS DEL ARTE, ellos mismos cuentan como realizan su trabajo bajo esta modalidad, tal es el caso de Darío CALLO, Samuel PELAEZ, Michael YANTAS y muchos otros.

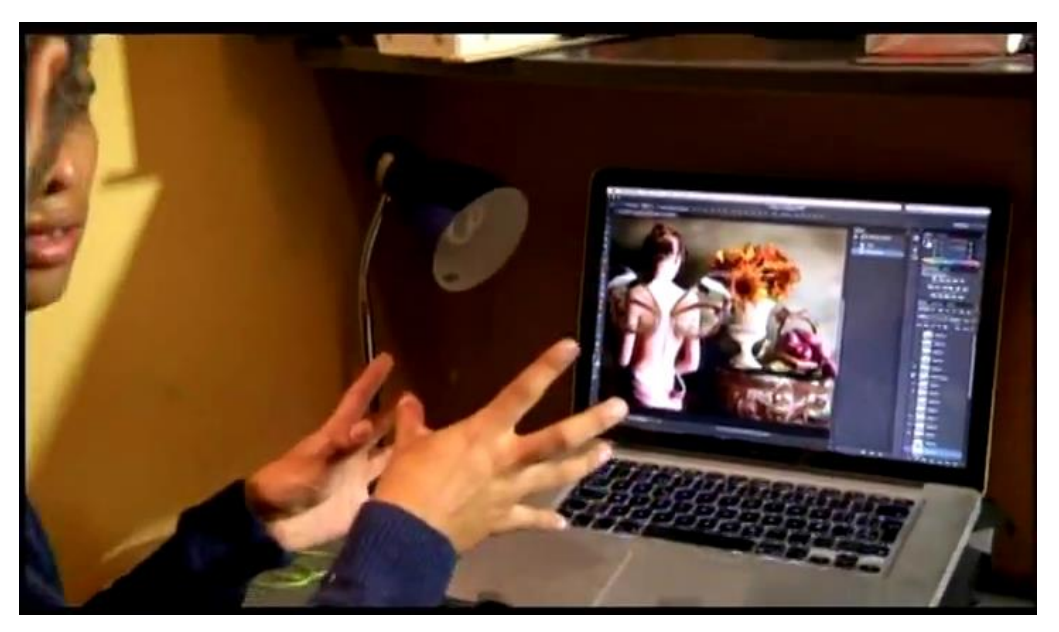

*Figura N° 4: Captura de pantalla, Peláez demuestra cómo se hace una composición con software – Fuente: Programa detrás del arte.*

#### **B. Uso del proyector multimedia**

Cuando observamos una pintura terminada poco podemos distinguir la intervención de un proyector en la fase inicial o en todo el proceso. Lo que para muchos se ha denominado el arte de los nuevos medios, generalmente usado para la fase inicial el dibujo sobre la cartulina o lienzo; este tipo de recurso tampoco es desmentido por los artistas que vivas voces señalan utilizar este recurso.

Luego de la recogida de las imágenes ya sea por medio de la toma propia de la foto o la descarga de los bancos de imágenes y su correspondiente edición en algún software de manipulación fotográfica se hace uso del proyector para facilitar el dibujo en cualquier soporte, incluso una pared para un mural.

Lo negativo de esto es ver que estudiantes de arte que aún no dominan el dibujo hagan uso de este recurso, al no entender y dominar el volumen sus pinturas se ven distorsionadas y carentes de gusto y calidez artística.

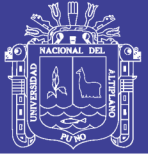

**Universidad Nacional del** Altiplano

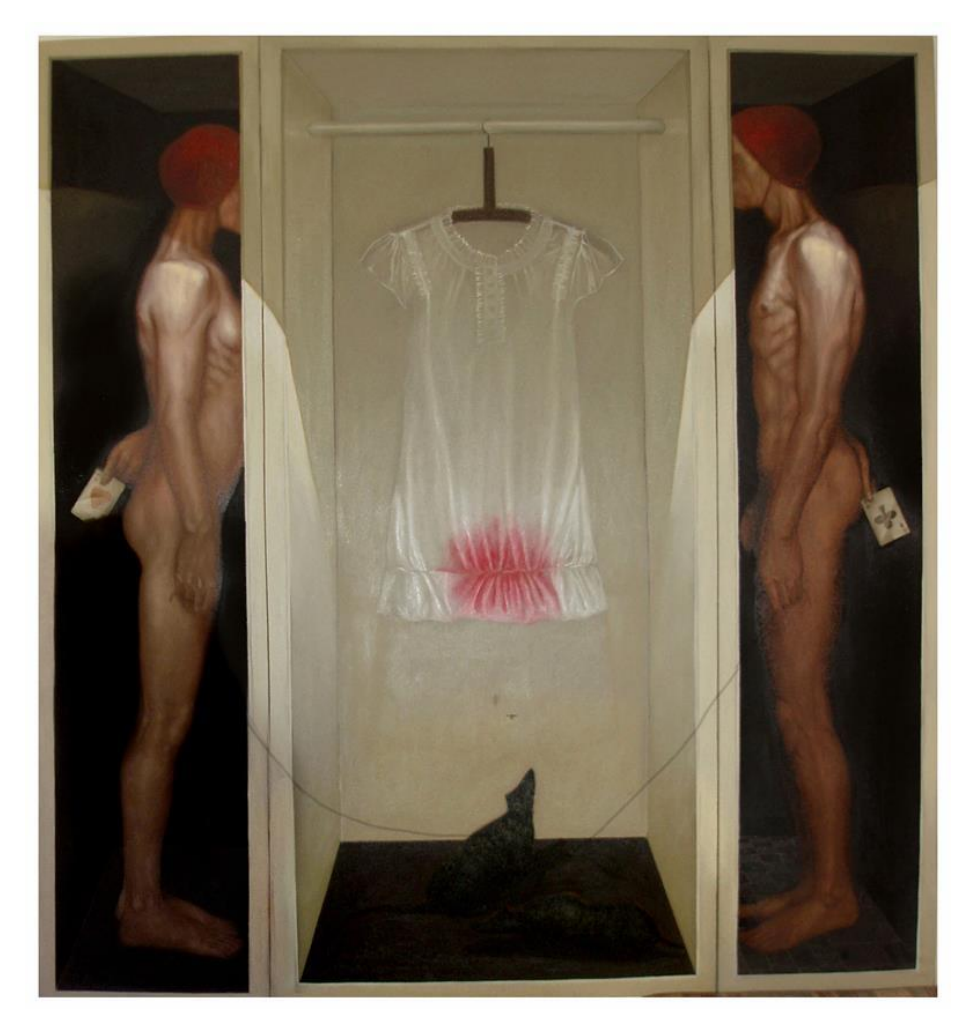

*Figura N° 5*: *Pintura creada con la proyección de una imagen sobre lienzo. Fuente: Lucio Puma Idme*

#### **C. Uso de la impresión plotter**

Se le denomina plotter o trazador gráfico a un dispositivo de impresión conectado a un ordenador, y diseñado específicamente para impresiones gráficas con gran precisión que una impresora no podría obtener. Al principio, estas máquinas eran usadas solo para imprimir planos, pero desde la llegada del color, sus utilidades crecieron en gran cantidad. Algunos pueden llegar a imprimir telas, etc.

Muchos son monocromáticos o de 4 colores, aunque también hay de ocho y doce colores. Actualmente son frecuentes los de inyección, los cuales tienen mayor facilidad para realizar dibujos no lineales y policromos, son silenciosos, más rápidos y más precisos.

Las dimensiones de los plóteres no son uniformes. Para gráficos profesionales, se emplean plóters de hasta 157 cm de ancho, mientras que para otros no tan complejos, son de 91 a 121 cm. Con respecto a la resolución de imagen que lograr imprimir podemos

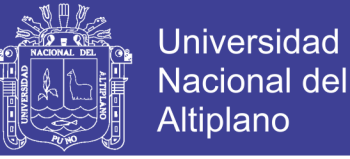

decir que existen algunas que representan impresiones de alta calidad de 300dpi, aunque lo común es encontrar resoluciones de 72dpi a 150dpi, pudiendo encontrar en algunos casos hasta de unos 50dpi de resolución de imagen.

Los plotters son usados en varios campos, tales como ambientes científicos, la ingeniería, el diseño, la arquitectura, etc.

Ya llegando al límite de lo que uno se puede permitir muchos artistas han hecho uso de la tecnología de impresión plotter o comúnmente conocido como gigantografia; haciendo uso como el caso anterior de la selección de imágenes y su composición en algún software para su posterior impresión e intervención sobre la superficie impresa, logrando acelerar el proceso pictórico, puesto que el dibujo y el color prácticamente están solucionados.

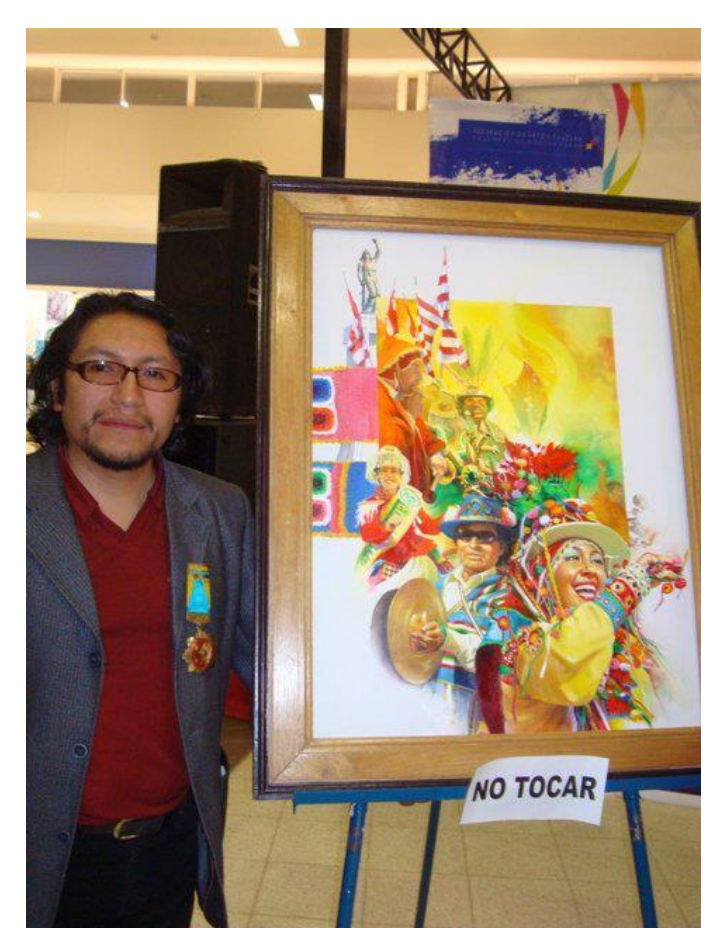

*Figura N° 6: fotografía- pintura sobre gigantografía Fuente: El Autor*

No olvide citar esta tesis

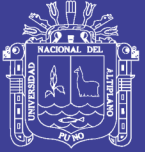

**Universidad Nacional del** Altiplano

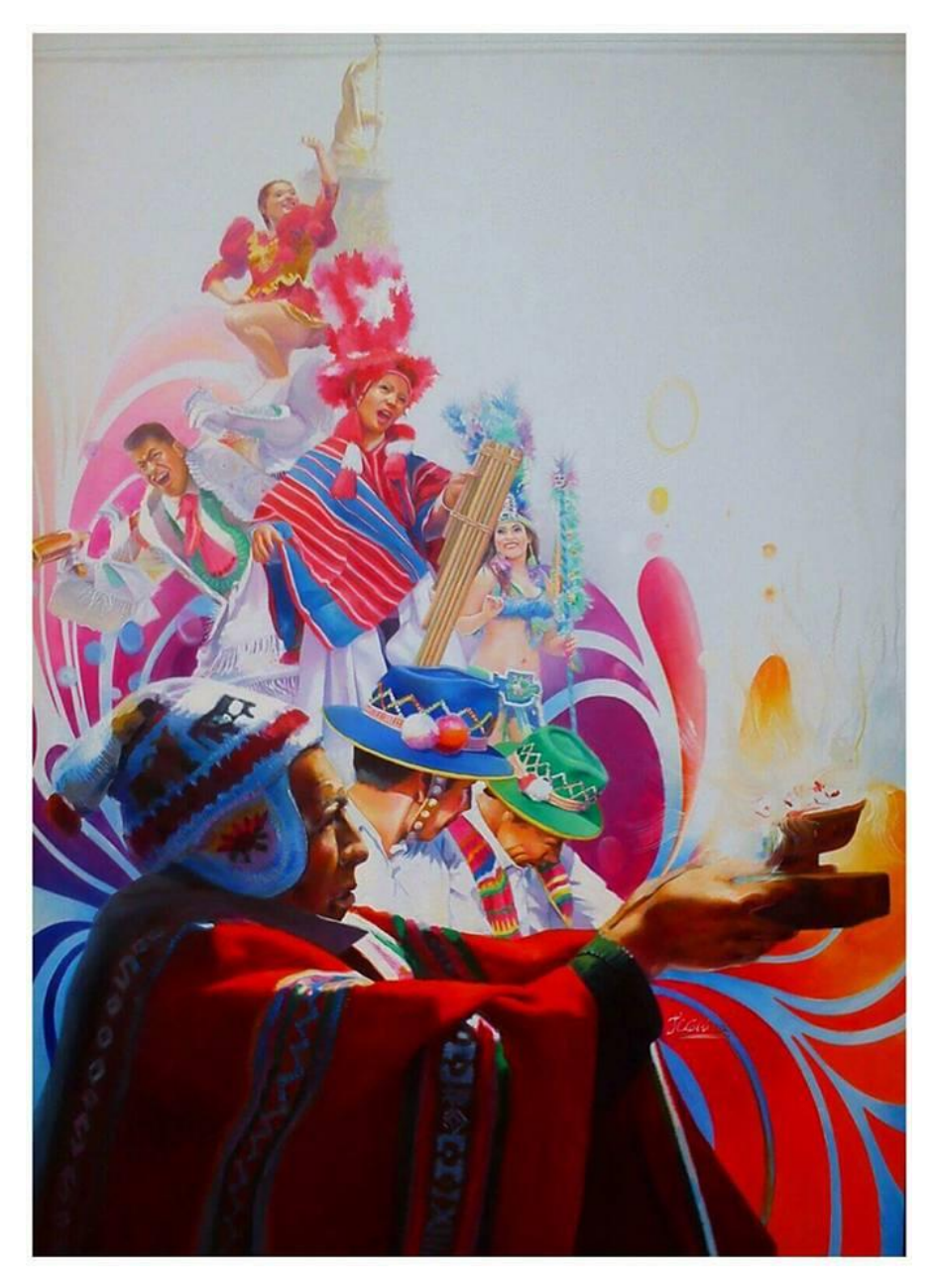

*Figura N° 7*: *Pintura sobre gigantografía Fuente: Juan Carlos Condori Calcina*

#### **D. Uso de las redes sociales**

La irrupción de Internet y su grado de penetración en la sociedad ha generado nuevas vías de comunicación en todos los ámbitos. Las redes sociales son el máximo exponente de la Web 3.0. Su importancia es tal que obligan a plantear nuevas formas de expresión y a crear nuevos perfiles laborales especializados en esta tarea. En el ámbito del arte y de la cultura, las redes sociales pueden convertirse en un vehículo de comunicación muy potente que permite alcanzar a un público al que no llegaríamos de otra manera.

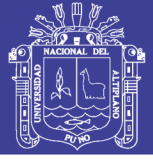

**Universidad Nacional del** Altiplano

Las redes sociales están cambiando todos los ámbitos profesionales y sociales. La promoción en el arte, no es ajena a esto y ha pasado a ser más accesible y directa con los anuncios en internet.

Hoy no basta con solo producir obras y evolucionar en nuestro estilo, también hay que encontrar la mejor manera llegar al público indicado y generar una respuesta de lo que hacemos. Los artistas ahora pueden aprender a usar estas herramientas (sin un costo excesivo) para promocionar una muestra de arte, vender obras.

Muchos artistas han previsto utilizarlas redes sociales, como medio para dar a conocer su trabajo artístico, como una herramienta de difusión que permita atraer más y nuevos públicos ganando más visibilidad, así tener más posibilidades de lograr tus objetivos (ventas, pedidos, seguidores, etc).

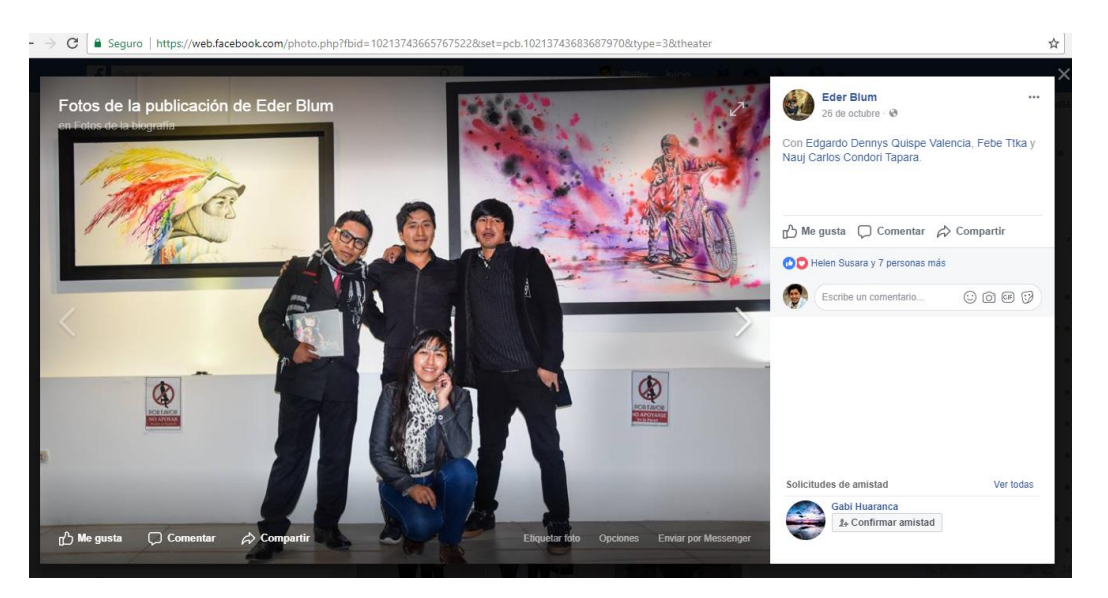

*Figura N° 8*: *Publicidad en redes sociales Fuente: Eder BLUM*

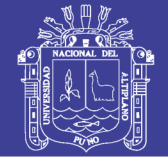

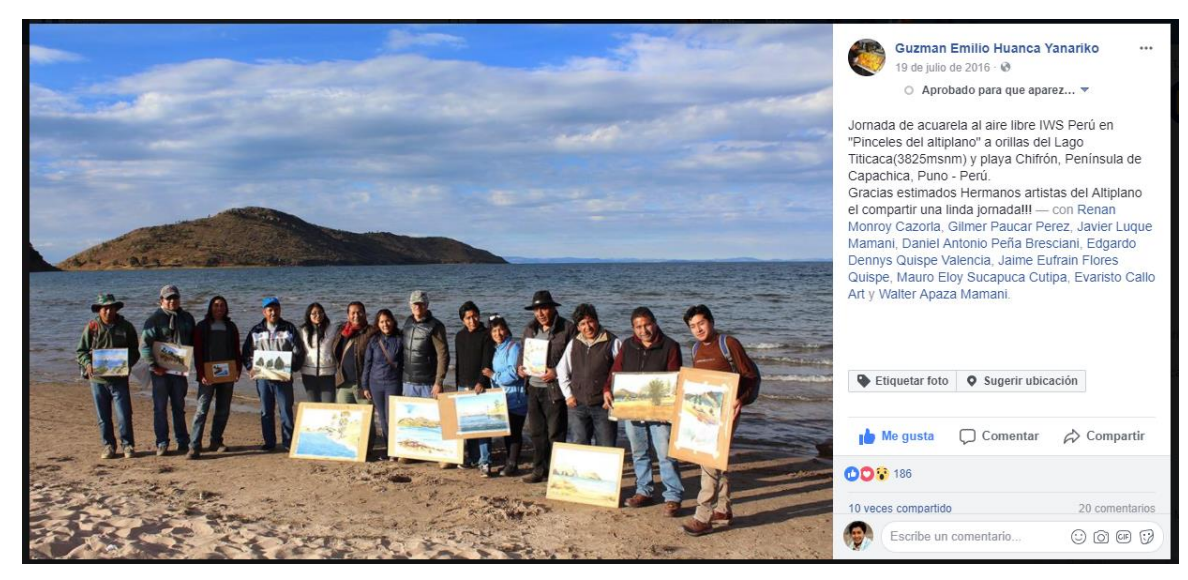

*Figura N° 9*: *Publicidad en redes sociales II Fuente: Emilio Yanarico – IWS Peru*

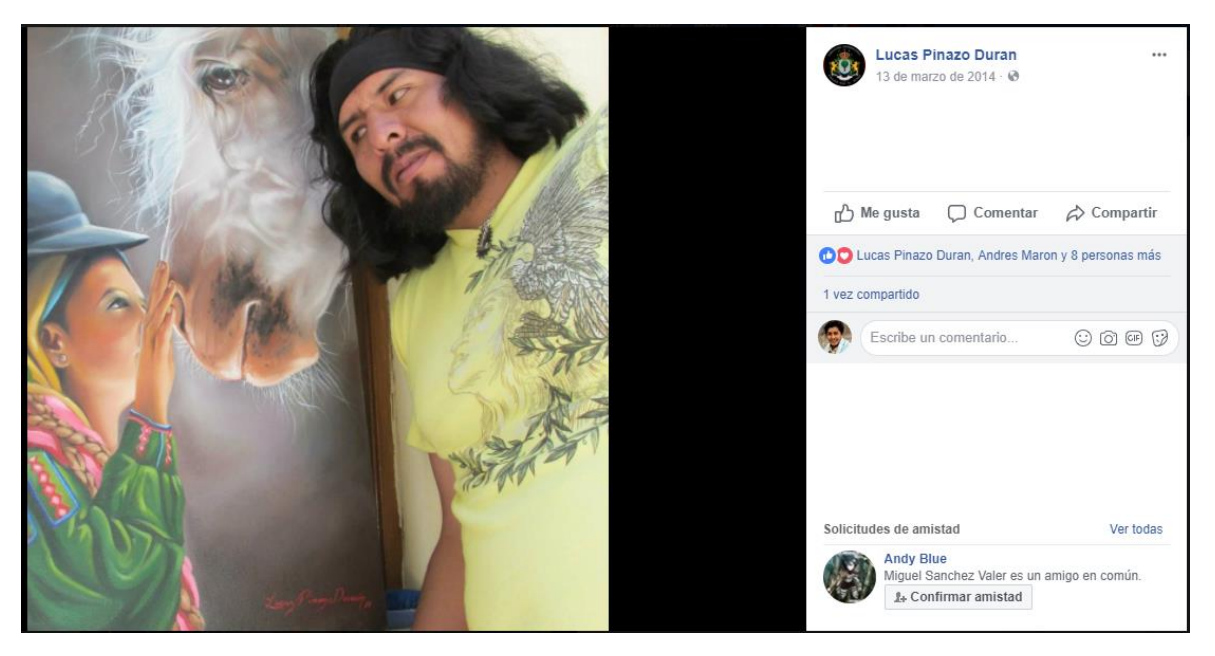

*Figura N° 10*: *Publicidad en redes sociales III Fuente: Facebook-Lucas Pinazo*

#### **4.2 Técnicas e instrumentos en la creación de ilustraciones digitales**

Como mencione en páginas anteriores, las herramientas para la realización de ilustraciones digitales son tres: el ordenador, el software y lo fundamental un periférico que se ajuste a las necesidades del artista, en este caso una tableta digitalizadora.

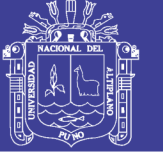

Con respecto al software tenemos una lista bastante amplia, aunque en la realidad son unos cuantos con los que realmente obtenemos buenos resultados, de acuerdo a las observaciones realizadas mencionare los más utilizados, que se clasifican por el tipo de imagen que generan: vectoriales y de bitmap:

- **A. Software de bitmap**
	- **Adobe Photoshop CC**. Un programa bastante usado y de un interfaz sencillo, recomendable para ilustraciones digitales. Con el uso de capas y la variedad de pinceles que tienes disponibles puedes darle vida a tus creaciones. También puedes configurar los pinceles con precisión pues tiene muchas opciones disponibles. Además, cuentas con la facilidad de que puedes retocar tus ilustraciones al terminarlas sin mayor problema.
	- **Corel Painter 2015:** Este programa contiene pinceles que imitan los materiales reales como óleo, acuarelas, lápices de colores, etc. Aparte de ofrecer herramientas para imitar efectos de ilustración digitales posee otras herramientas para fotógrafos, para que puedas convertir tus fotografías en ilustraciones.

Ya que es una herramienta profesional y bastante popular dentro de la comunidad de ilustradores su costo de \$399 no se encuentra al alcance de todos.

- **Manga Studio** 5: Este programa te permite crear tus comics digitales, por ello cuenta con características especiales como plantillas para tus viñetas, globos para diálogos, texturas especiales si quieres que tu comic se asemeje más al estilo manga. Lo mejor es que puedes añadir estos diferentes elementos propios del comic en cuestión de segundos pues ya vienen listos para su uso. Una vez que has terminado tu comic puedes exportar tu archivo en diversos formatos.
- **Sketchbook Pro:** pertenece a Autodesk y es el programa perfecto para realizar bocetos e ilustraciones digitales. Aparte de ofrecer una gran variedad de pinceles que puedes personalizar para imitar los implementos más populares del medio, cuenta con otras herramientas como de perspectiva e incluso herramientas de animación y perspectiva.

### **B. Software vectorial**

• **CorelDRAW:** es un software informático de edición gráfica avanzado, que incluye diversos tipos de funciones de alteración y transformación de imágenes y páginas.

- **Adobe Illustrator (AI):** es un editor de gráficos vectoriales en forma de taller de arte que trabaja sobre un tablero de dibujo, conocido como «mesa de trabajo» y está destinado a la creación artística de dibujo y pintura para ilustración (ilustración como rama del arte digital aplicado a la ilustración técnica o el diseño gráfico, entre otros).
- **Inkscape:** es un editor de gráficos vectoriales gratuito y de código libre. Inkscape puede crear y editar diagramas, líneas, gráficos, logotipos, e ilustraciones complejas. El formato principal que utiliza el programa es Scalable Vector Graphics (SVG) versión 1.1.

### **Técnicas de ilustración digital**

Para la ilustración digital no se exige ser un excelente dibujante o artista, basta con conocer algunas referencias a fotografías o herramientas para poder comenzar a crear, es por eso que muchos institutos de diseño gráfico ofrecen esta alternativa como para de la formación de sus estudiantes.

Los programas de ilustración se distinguen por dibujar una serie de objetos, definidos de forma matemática. Si un programa de pintura como Photoshop dibuja un círculo como un conjunto de puntos en forma redonda, tan bien como puede, un programa como CorelDraw genera una instrucción geométrica: dibuja un círculo con centro en el punto (x,y) y con un radio r (parece el enunciado de un problema de libro de matemáticas) Con estos parámetros, y variándolos según deseemos, obtendremos un círculo perfecto, del tamaño y posición indicados. Este método de generación de formas es la principal ventaja -y fuente de algunas limitaciones- de los programas de dibujo vectorial. La forma con que se generan estas instrucciones para crear un vector, objeto constituído por una serie de puntos y líneas rectas o curvas, definidas matemáticamente, es a través de las llamadas Curvas de Bézier. Cada objeto:

- Tiene una línea de contorno y está relleno de un color a elegir. Las características de contorno (o filete) y relleno se pueden cambiar en cualquier momento.
- Se puede agrupar, separar, recortar, intersectar... y relacionar de otras formas con el resto de objetos del dibujo.
- Si es independiente se manipula separadamente del resto de objetos; se pueden ordenar de cualquier manera en forma de superposición.

#### **Curvas de Bézier**

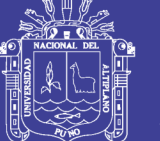

Universidad Nacional del **Altiplano** 

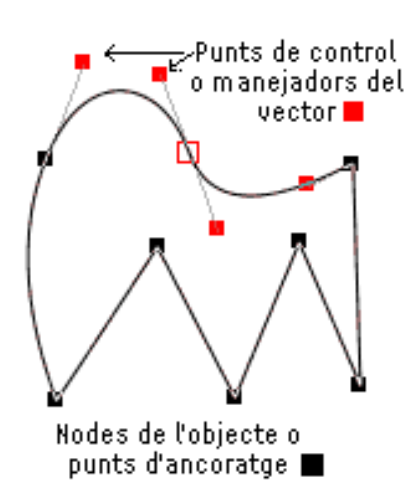

*Figura N° 11*: *Curvas Bézier Fuente: Corel Corp.*

Este sistema se desarrolló originariamente, hacia los años setenta, para el trazado de dibujos técnicos, en el diseño aeronáutico y de automóviles. La idea de definir geométricamente las formas no es demasiado compleja: cualquiera que recuerde unas nociones básicas de geometría plana sabe que un punto del plano puede definirse por unas coordenadas -como en el juego de hundir la flota :) Por ejemplo, un punto A tiene unas coordenadas (x1, y1) y a un punto B le corresponde (x2,y2). Para trazar una recta entre ambos basta con conocer su posición.

Si en lugar de unir dos puntos con una recta lo hacemos con una curva, nos encontramos con los elementos esenciales de una curva Bézier: los puntos se denominan nodos o puntos de anclaje. La forma de la curva se define por unos puntos invisibles en el dibujo que se llaman puntos de control, manejadores o manecillas. En general, para trazar segmentos rectos se hace clic con el útil de dibujo (la pluma), se mueve el ratón y se hace clic en un nuevo punto, y así sucesivamente. Para crear segmentos suaves, curvados, hacemos clic y mantenemos apretado el botón mientras ajustamos la forma de la curva. Esta forma puede modificarse posteriormente, moviendo los puntos de control según se desee. Los segmentos rectos pueden conectar con segmentos curvos.

#### **Métodos de colorizacion**

• **Color solido:** Una vez haya dibujado un objeto, es momento de asígnar un relleno, trazo o ambos. puede pintar otros objetos de forma similar, superponiendo cada objeto nuevo al anterior. El resultado es parecido a un collage montado a base de

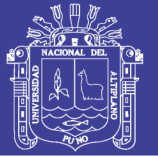

recortes de papel coloreado; el aspecto final del objeto de arte dependerá de los objetos que se hayan colocado encima de la pila de objetos superpuestos en capas. El método Pintura interactiva permite pintar como si se utilizase una herramienta de color tradicional, sin tener en cuenta las capas ni el orden de apilamiento de los objetos, es decir, de una manera más natural y fluida. Todos los objetos de un grupo de pintura interactiva se tratan como si formaran parte de la misma superficie plana. Esto significa que se pueden dibujar varios trazados y aplicar color por separado a cada área incluida en dichos trazados (lo que se conoce como cara). También puede asignarles distintos colores de trazo y grosores a las partes de un trazado situado entre intersecciones (lo que se conoce como borde). El resultado es similar al de un libro para colorear, en el que cada cara y cada borde se pueden pintar de un color distinto. A medida que mueve y transforma los trazados de un grupo de pintura interactiva, las caras y los bordes se ajustan en consecuencia y automáticamente.

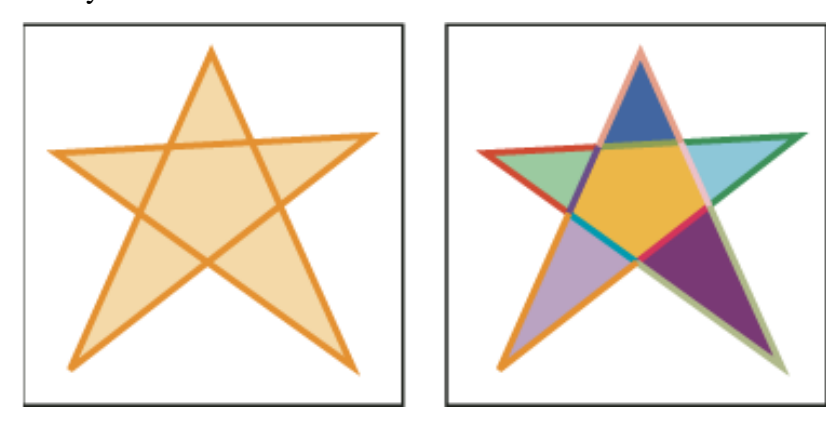

*Figura N° 12*: *Relleno sólido.*

*Un objeto formado por un único trazado pintado con el método existente tiene un único relleno y un único trazo (izquierda). El mismo objeto convertido en un grupo de pintura interactiva se puede pintar con distintos colores en cada cara y distintos trazos en cada borde (derecha).*

*Fuente: El autor.*

• **Degradados:** es una progresión suave de dos o más colores que añade profundidad a un objeto. Existen dos tipos fundamentales de rellenos degradados: lineal, radial.

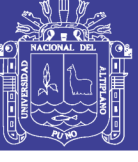

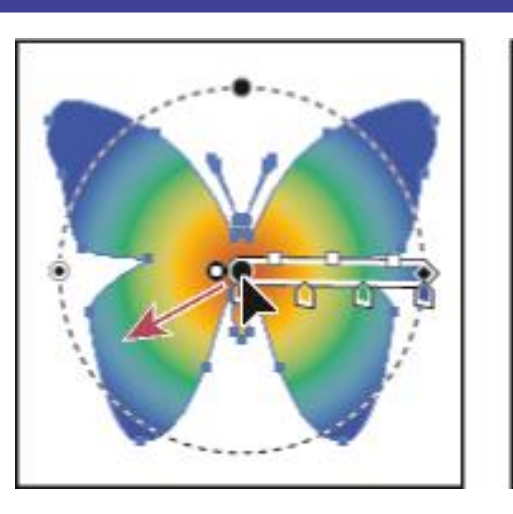

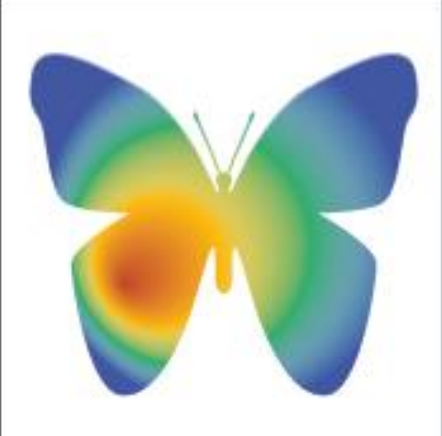

*Figura N° 13*: *Relleno degradado. Cambio del radio y el ángulo de degradado al mismo tiempo. Fuente: El autor.*

• **Rellenos de malla:** En software de diseño gráfico, se dice relleno de malla o malla de degradado al tejido compuesto por líneas vectoriales horizontales y verticales, entrecruzadas entre sí, formando una cuadrícula que permite aplicar cambios suaves de color en el relleno de un objeto cerrado.

En la intersección de dos líneas de malla se encuentra un regulador especial de punto de ancla, denominado punto de malla. Los puntos de malla se representan mediante formas de rombo y tienen las mismas propiedades que los puntos de ancla pero con la capacidad añadida de que admiten color. Puede añadir y eliminar puntos de malla, editarlos y modificar el color asociado a cada uno de ellos.

Los puntos de ancla son puntos que aparecen en la malla (se diferencian por su forma, cuadrada en lugar de romboidal); puede añadir, eliminar, modificar y mover estos puntos de ancla como cualquier otro de Illustrator. Puede colocar puntos de ancla en cualquier línea de malla y puede hacer clic en los puntos de ancla y arrastrar sus líneas de dirección para modificarlos.

El área situada entre cuatro puntos de malla se denomina retal de malla. También puede modificar el color del retal de malla utilizando las mismas técnicas que para los puntos de malla.

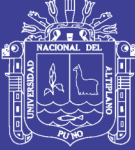

Universidad Nacional del Altiplano

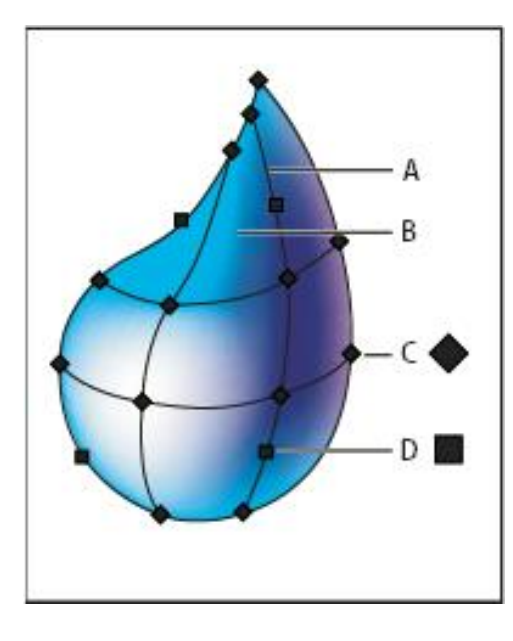

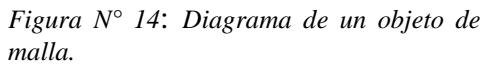

*A = línea de Malla; B = Espacio de Malla; C = Intersección de nodos; D = Nodo de control de color-* Fuente: El autor.

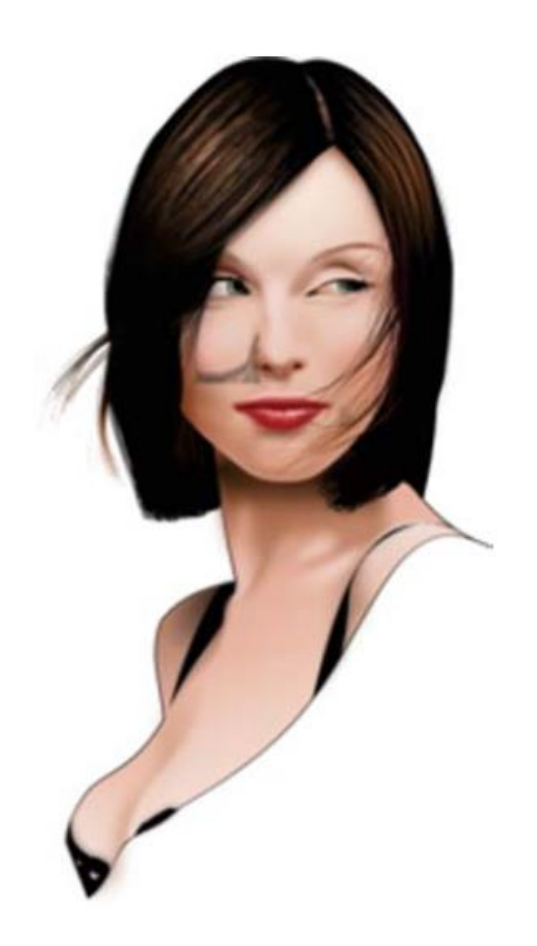

*Figura N° 15*: *Ilustración vectorial. Fuente: Luciano Lourenco.*

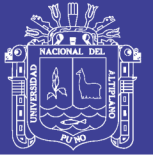

**Universidad Nacional del** Altiplano

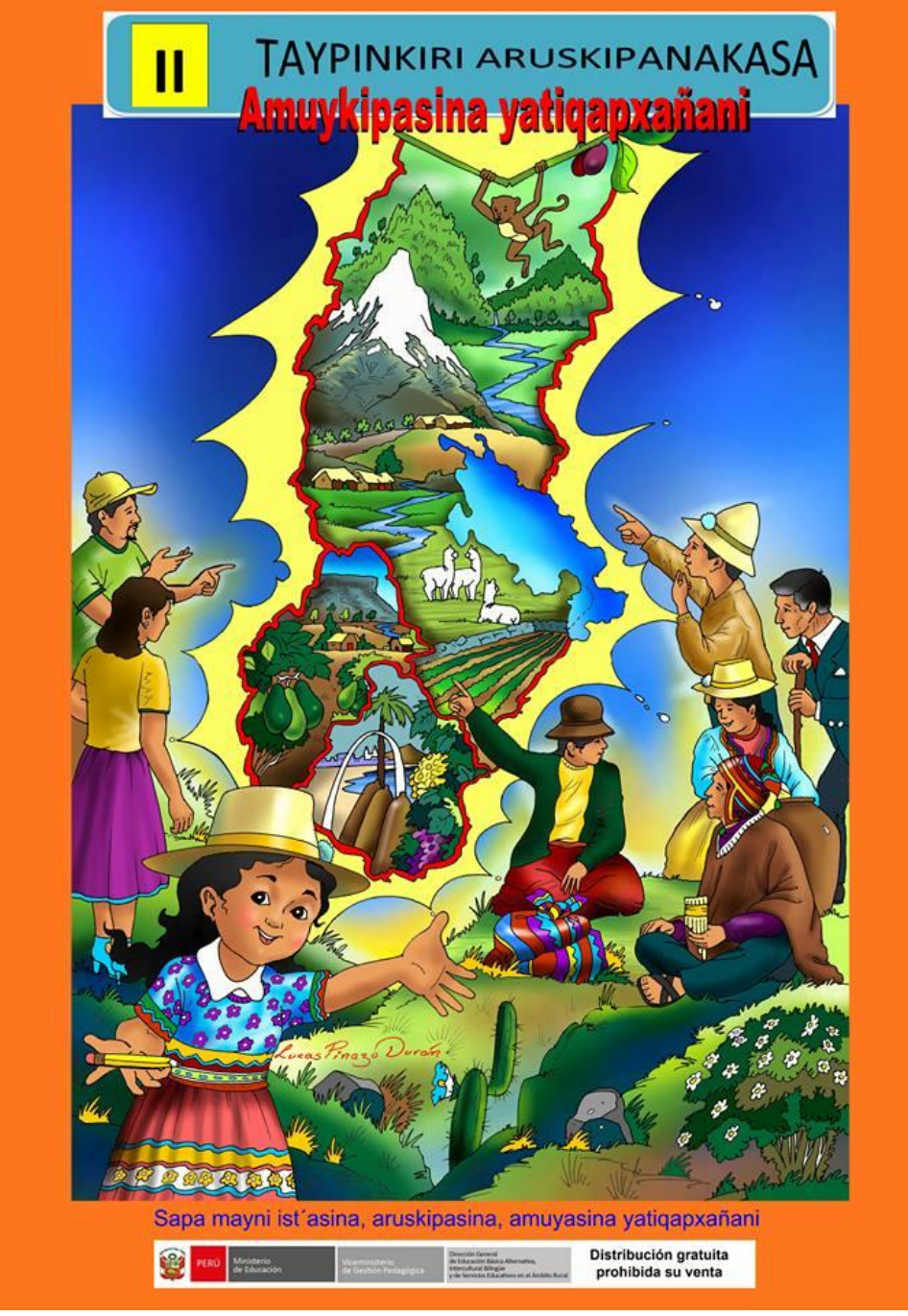

*Figura N° 16*: *Ilustracion digital en una publicación Fuente: Lucas Pinazo*

### **4.3 Técnicas e instrumentos en la creación de pintura digital**

Gran parte de las obras creadas en el entorno digital hacen uso de dos excelentes programas, Corel Painter y Adobe Photoshop. Painter emula medios reales, mientras que el punto fuerte de Photoshop se encuentra en la manipulación de imágenes.

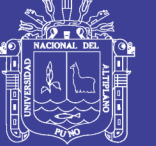

Gracias a esta nueva era de las comunicaciones tenemos más facilidad de encontrar ayuda y manuales que ayudan a usar estos softwares. La variedad de métodos y técnicas de pintura digital puede variar del flujo de trabajo que tenga cada artista. Debo mencionar que, en este caso a diferencia de la ilustración digital, es importante tener conocimientos de dibujo, anatomía artística y contacto con materiales reales, los que después se van a emular en estos softwares. Es importante decir que la herramienta no lo es todo.

Considero que la mejor opción para trabajar dentro de este segmento es Adobe Photoshop, es más económico que Painter. Como dije los procesos pueden variar de acuerdo a las necesidades de cada artista, pero en general cualquier técnica que logremos adoptar, todas tienen el mismo uso de las herramientas y por sobre todo un conocimiento elevado de volumen, luces y sombras.

No pretendo hacer un tutorial más de los muchos que ya existen, voy a dar un recorrido a las principales opciones que se repiten en todos los procesos que realizan los artistas.

### **A. Conocer tus herramientas**

Lo que nos da rapidez al momento de pintar son los atajos de teclado y utilizar las dos manos, con la mano derecha, se utiliza la Wacom (tableta digitalizadora) y con la mano izquierda se utiliza los siguientes atajos de teclado (invertir el orden de las manos para un zurdo) :

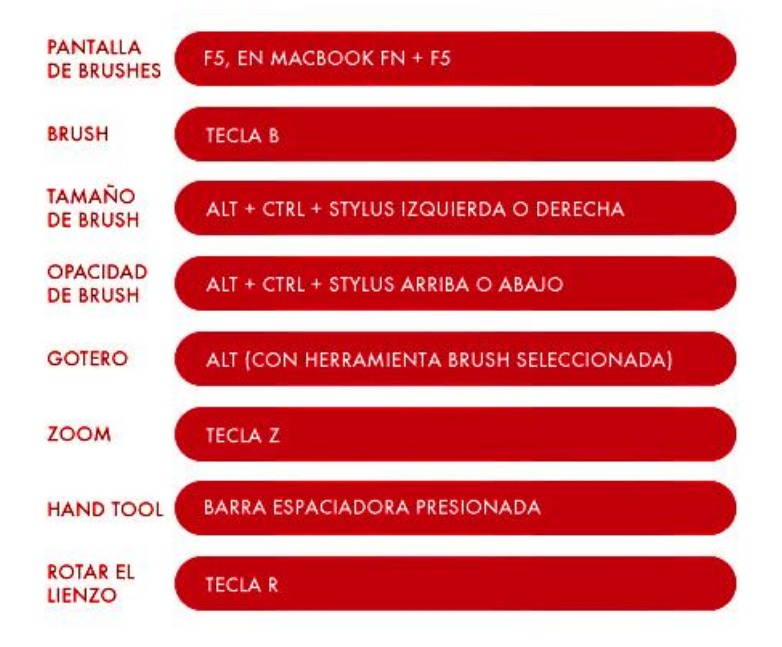

*Figura N° 17*: *Atajo de teclado – Photoshop Fuente: El autor.*

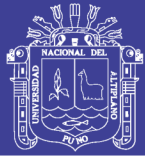

### **B. Herramientas de edición y pintura**

En general las herramientas de aerógrafo, pincel, lápiz y el tampón de clonar se denominan herramienta de pintura. En ocasiones se incluyen en esta categoría las herramientas de bote de pintura, cuentagotas, borrador y degradado.

Cada herramienta de pintura tiene características particulares que nos permite obtener el resultado deseado. Las herramientas permiten configurar el tamaño y el nivel de transferencia de la pincelada determinada por la opacidad.

La herramienta pincel y la herramienta lápiz funcionan como las herramientas de dibujo tradicional aplicando color mediante trazos de pincel, la herramienta degradado, rellenar y bote de pintura aplican color a grandes áreas.

Herramientas como borrador, desenfocar y dedo modifican los colores existentes de la imagen.

#### **C. Opciones de las herramientas de pintura**

Puede definir varias opciones para las herramientas de pintura en la barra de control, cuya disponibilidad varía según la herramienta:

- **Modo**: define el método para fusionar el color que pinte con los pixeles subyacentes existentes. Los primeros modos disponibles cambian según la herramienta seleccionada actualmente. Los modos de pintura son similares a los modos de fusión de capa.
- **Opacidad**: define la transparencia del color que aplique. Al pintar sobre un área, la opacidad no excederá el nivel definido (independientemente de las veces que mueva el puntero sobre un área) hasta que suelte el botón del ratón. Si vuelve a realizar el trazo sobre el área, se aplicará color adicional, equivalente a la opacidad definida.
- **Flujo**: define la velocidad a la que se aplica el color mientras se mueve el puntero sobre un área. Al pintar sobre una rea, si mantiene pulsado el botón del ratón, la cantidad de color se creará según la velocidad del flujo, hasta alcanzar el ajuste de opacidad. Por ejemplo, si define la opacidad a un 33% y el flujo a un 33%, cada vez que mueva el ratón sobre un área, su color se acercara un 33% al color del

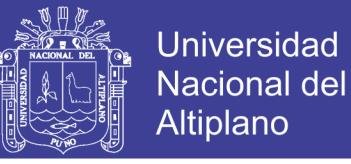

pincel. El total no excederá una opacidad del 33%, a menos que suelte el botón del ratón y vuelva a realizar un trazo sobre el área.

• **Aerógrafo**: simula la pintura con aerógrafo. Al mover el puntero sobre un área, la pintura se crea mientras se mantiene pulsado el botón del ratón. Las opciones de dureza, opacidad, flujo, controlan la rapidez y la cantidad de pintura que se aplica.

| Ejemplo | <b>Descripción</b>                                                                                                    |
|---------|----------------------------------------------------------------------------------------------------|
|         | Línea básica "dura" (cuando la línea es<br>inclinada vemos el dentado), de 10 píxeles<br>de ancho, sin borde y sin textura.                              |
|         | Línea básica "suave" (antialiasing), ancho<br>de 10 pixeles, con borde difuminado 50 y<br>sin textura.                                                   |
|         | Línea básica con remate redondeado<br>"suave" (antialiasing), ancho de 30 pixeles,<br>difuminado de borde de 6 y sin textura.                            |
|         | Línea básica con remate redondeado<br>"suave" (antialiasing), ancho de 30 pixeles,<br>difuminado de borde de 90 y con una<br>textura ("Arena") a un 40%. |
|         | Línea básica con remate redondeado<br>"suave" (antialiasing), ancho de 40 pixeles,<br>difuminado de borde de 90 y con una<br>textura ("Arena") a un 95%. |
|         | Línea "de aerógrafo", ancho de 30 píxeles,<br>difuminado de borde de 60, sin textura.                                                                    |

*Tabla N° 2*: *Usos del pincel Fuente: David Gómez.*

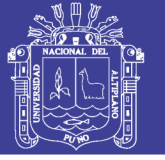

### **D. Creando efectos, luces y sombras.**

Para mejorar la técnica, vamos analizar la manera en la que las luces y las sombras se comportan, para esto es necesario tener una imagen de referencia, al final vamos a recrearla dentro de Photoshop. Una forma de ver las luces y sombras de la imagen de referencia es convertir la imagen a blanco y negro o desaturarla.

La forma de crear volumen y educar a la vista es haciendo uso de la misma técnica tradicional creando facetas de la proyección de la luz y de la sombra, ejemplo: este es un rostro representado en bloques, cada bloque tendrá un valor tonal distinto es decir será más oscuro o claro en comparación con los otros bloques que forman el rostro, el ejercicio está centrado en desarrollar nuestra capacidad de observación de los valores tonales, saber distinguir la intensidad de claridad y oscuridad de cada bloque.

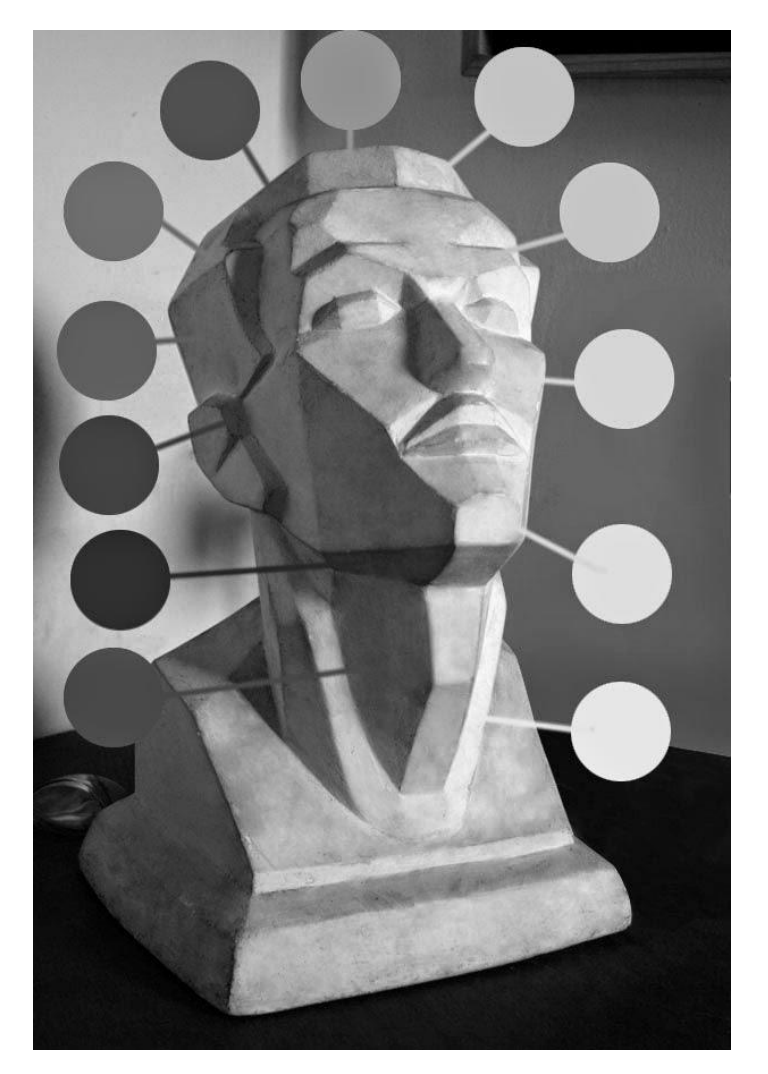

*Figura N° 18*: *Facetado Fuente: Web.*

No olvide citar esta tesis

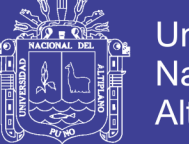

**Universidad Nacional del** Altiplano

Aquí una manera de empezar, primero entrecerremos los ojos mirando el facetado, observaremos entonces una imagen borrosa y distinguiremos más claramente las zonas de luz y las de sombra, entonces empezaremos por la zona más oscura, y a la vez le daremos un valor tonal al fondo para que podamos ver la zona más clara, a partir de ahí podremos graduar por comparación los demás tonos de los distintos bloques de nuestro facetado.

En esta etapa es fundamental el uso de las capas y las herramientas antes descritas. Una opción es utilizar las herramientas de subexponer y sobreexponer, otra es usando un tono más claro o más oscuro para pintar esas zonas, otra manera quizás la más efectiva de crear luces y sombras es crear una capa en modo de fusión luz suave o luz fuerte eso nos permitirá pintar con negro o blanco para crear las luces y las sombras además es más fácil de editar ya que podemos borrar en cualquier momento.

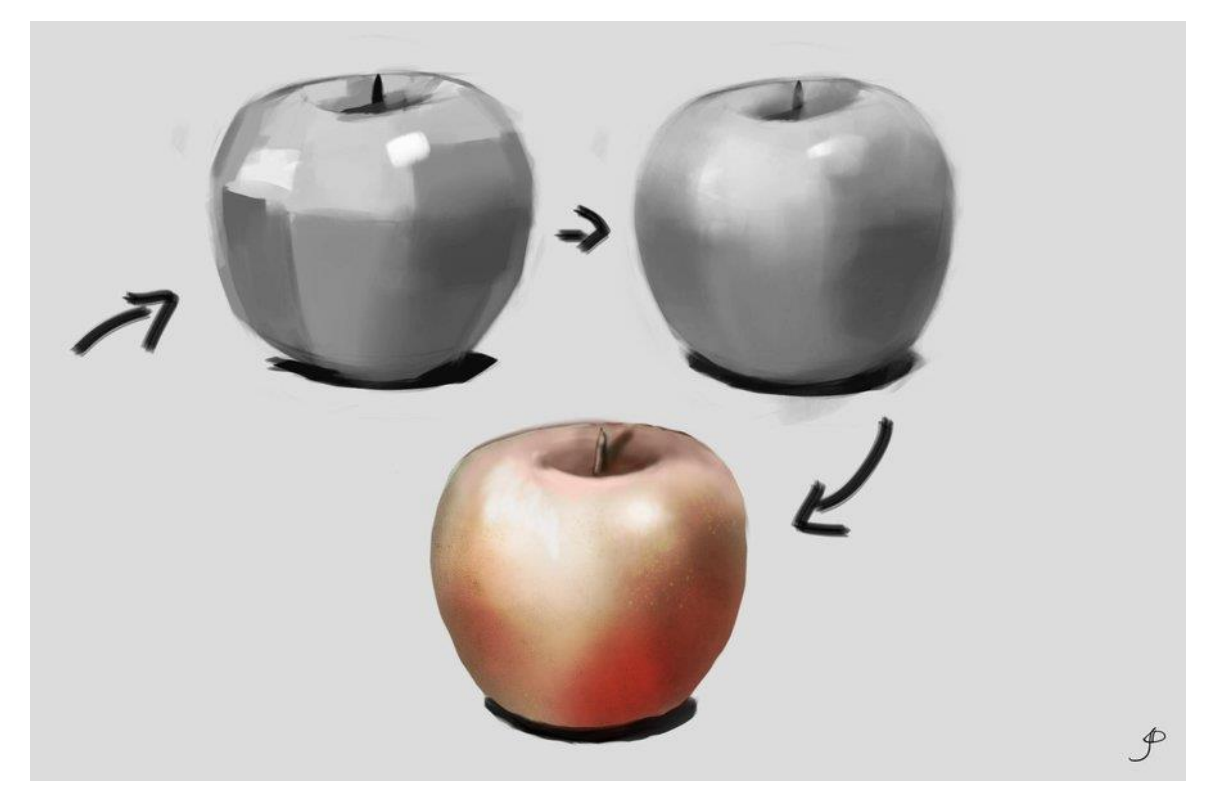

*Figura N° 19*: *Proceso de Pintura digital Fuente: El autor*

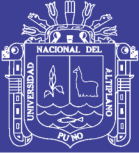

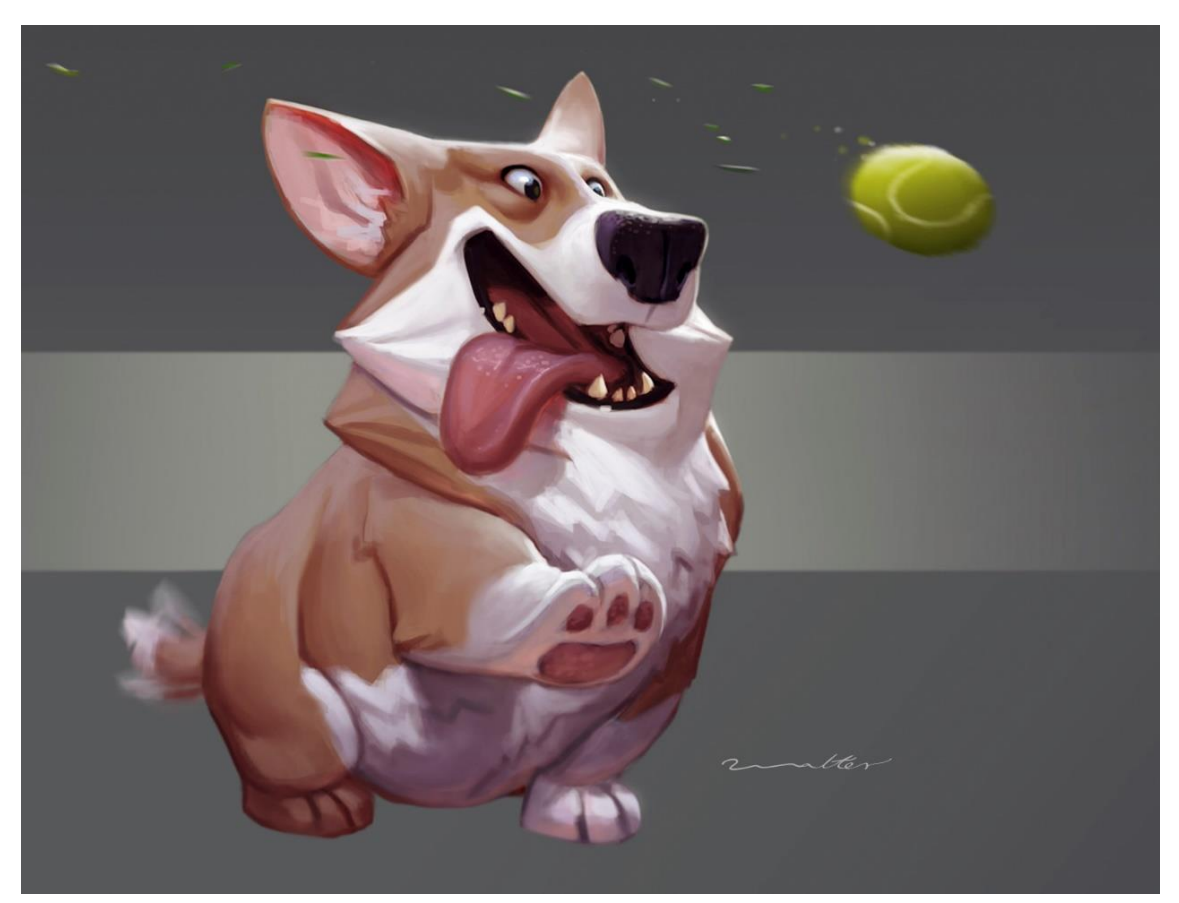

*Figura N° 20*: *Obra de terminada, recreación de películas Fuente: El autor*

El proceso de difuminado se realiza con la herramienta de dedo o el pincel mezclador, creando suavizados más agradables.

Agregar color es sencillo, crear una capa para este propósito y cambiarle el modo de fusión. Algunas consideraciones al momento de usar color serían las siguientes:

- Colores coincidentes / de muestreo: Alt con la herramienta Pincel activa.
- Ventana de selección de color.
- Alternar color de primer plano y fondo : con la tecla X

Otra parte esencial de la herramienta de pincel es el color activo. En la pintura digital, generalmente no tiene que preocuparse por mezclar colores en una paleta, volver a cargar pintura o limpiar el pincel.

Después de ver estas consideraciones el trabajo con pintura digital es el mismo del que conocemos en pintura tradicional, el estudio de la luz, el color, la composición, anatomía, perspectiva son las mismas.

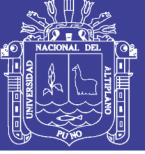

Universidad Nacional del Altiplano

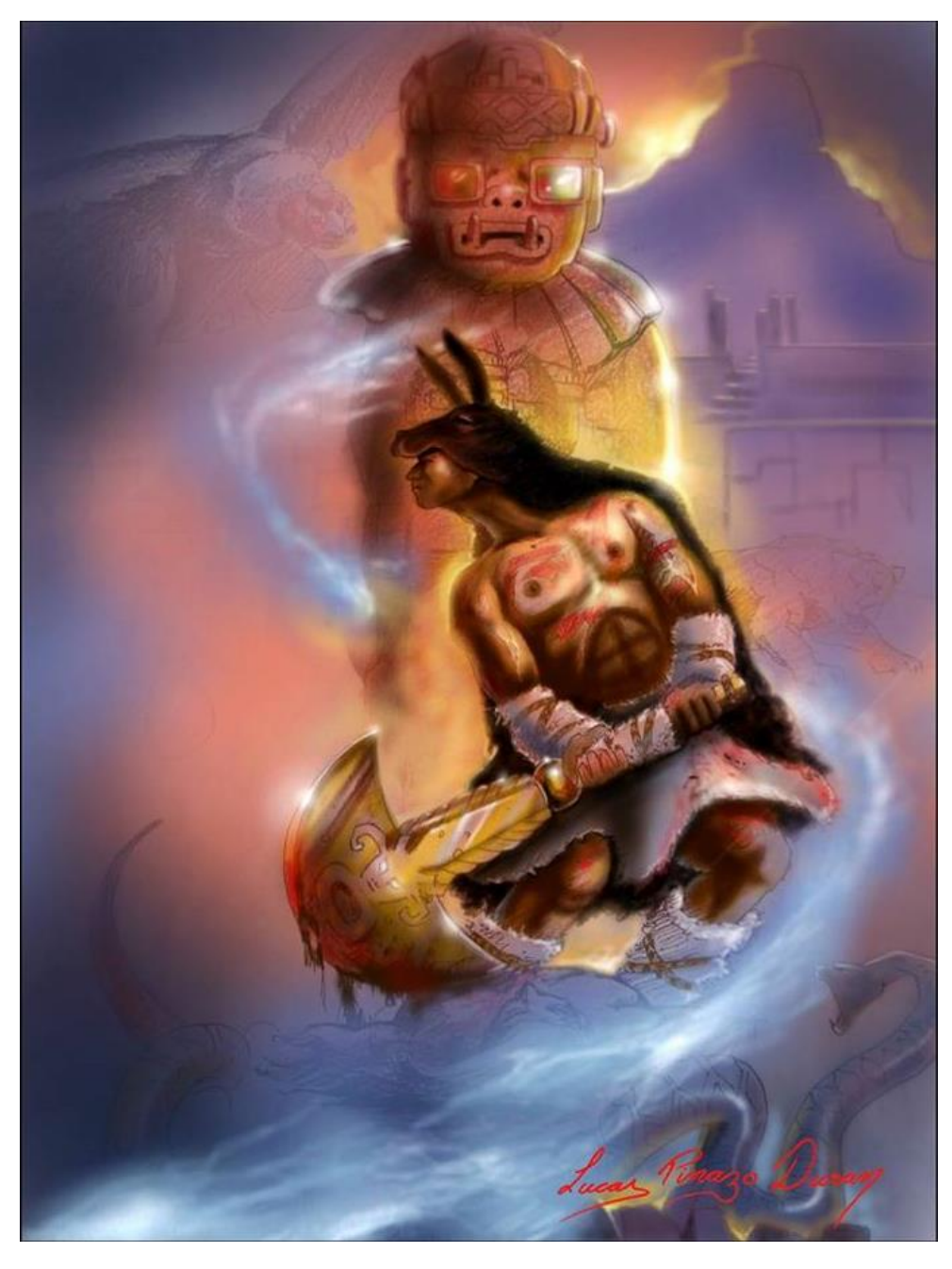

*Figura N° 21*: *Pintura digital Fuente: Lucas Pinazo Duran*

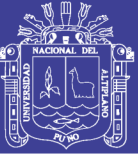

### **V. CONCLUSIONES**

- Durante el desarrollo de la investigación se logró identificar los avances tecnológicos en arte. Como se ha expuesto, la mirada y la práctica pictórica ha sido modificada y enriquecida por la fotografía, el proyector multimedia, la impresión plotter y los softwares de diseño y retoque. Previo a su invención y desarrollo no era posible evocar, de manera tan fácil la disponibilidad inmediata de bocetos e ideas graficas; muchos eligen considerar y proponer nuevos planteamientos en la pintura, inmersos en un mundo claramente dominado por las imágenes. Las funciones sociales se han transformado a un nivel virtual, se hace uso de estas redes para publicitar trabajos artísticos y revisar el trabajo de otros, crea un acercamiento que no se había experimentado antes.
- Del análisis de los aspectos teóricos y prácticos encontrados en la bibliografía y la observación a ilustradores - artistas, se ha logrado establecer las técnicas e instrumentos usados para la creación de las ilustraciones, que como nos demuestra la bibliografía va ir cambiando las formas de aplicación y la Aparición de nuevas herramientas en el software. El método tradicional de dibujo es de gran ayuda, la herramienta no lo es todo, el proceso posterior cambia ligeramente entre ilustradores y que coinciden en el desarrollo del boceto, dibujo final (vector o bitmap) y métodos de colorizado.
- Del análisis se logra identificar los aspectos esenciales para establecer la técnica e instrumentos para la práctica de la pintura digital (arte digital), que como se vio no dista de la practica con materiales convencionales, en muchos casos existe más docilidad a la hora de crear obras de arte (el uso de la opción deshacer Ctrl + Z, que no se da en la vida real) puesto que da más flexibilidad en el proceso y los ajuste finales; el uso y aplicación de los elementos plásticos no cambia. Los beneficios se ven reflejados en la facilidad de producción y la utilidad en diferentes soportes que incluyen la producción audiovisual. Desde los orígenes de la conceptualización de arte siempre ha estado ligado a la técnica que se entiende por la manipulación de materiales y herramientas, hoy puedo asegurar desde mi posición que la tecnología es una herramienta más.

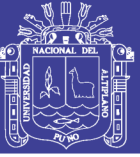

### **VI. RECOMENDACIONES**

- El constante avance tecnológico pone a prueba nuestra capacidad creadora, al mismo tiempo nos da nuevas herramientas, como sucedió con la invención de la fotografía los artistas pusieron al color en un nuevo nivel de estudio. El arte moderno no puede ser entendido sino en referencia al entorno tecnológico en el que se desarrolló y evoluciono; maestros y estudiantes de arte de todas las escuelas debemos de prestarle atención a este cambio y usarlo en nuestro flujo creativo.
- Las nuevas tecnologías industriales han hecho posible que la ilustración no sea una actividad exclusiva de artistas, como consecuencia de esto muchos trabajos son carentes de contenido emocional que ocasionalmente sensibiliza, nuestra tarea es involucrarnos con esta técnica, aprender a usar esta herramienta y lograr crear ilustraciones que tengan un valor agregado.
- Conocemos el aspecto fundamental dibujo, pintura, anatomía, perspectiva, etc. Con estos nuevos recursos técnicos y herramientas se abren nuevas posibilidades expresivas en un entorno diferente, nos encontramos frente a nuevos retos (como escuela de arte y profesionales) de incorporación de instrumentos y vehículos de esteticidad.

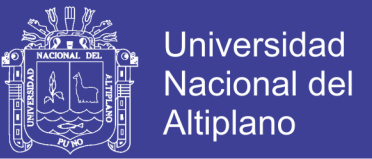

### **VII. REFERENCIAS**

Alberich J. (2010), *Conceptos Básicos De Diseño Gráfico*, Catalunya: Universidad Oberta.

Baudelaire C. (2004), *El pintor de la vida moderna*, Murcia: Colegio de Aparejadores y Arquitectos Técnicos de la Región de Murcia.

Brazell D., Davies J. (2014). *Como ser un buen ilustrador*. Barcelona, España: BLUME.

Dawber, M. (2009), *El gran libro de la ilustración contemporánea*, Barcelona, España: PARRAMÓN.

Dondis Donis A. (1985), *Sintaxis de la imagen*, Barcelona: Editorial Gustavo Gili.

Eco H. (2000), *Tratado de la semiótica general*, España: Edit. Lumen Barcelona.

Enriquez Pimentel P. (2013), *Corel Draw x5*, Lima – Perú: Grupo Idat.

Finol J. E. ( 2010), *Arte y diseño*, Venezuela: Universidad de Zulia.

González Flores L. (2005), *Fotografía y pintura: ¿dos medios diferentes?,* Barcelona: Gustavo Gili.

Guzmán, L. D. (2005). *Imagen, tecnología y realidad. Nuevas tecnologías y nuevos procesos para la creación de imágenes. Propuesta de un modelo de análisis-síntesis de imágenes de síntesis*. Tesis doctoral. México: Universidad Autónoma Metropolitana unidad Azcapotzalco.

Hegel G.W.F. (2001). *Lecciones sobre Estética,* Madrid: Mestas Ediciones. Heidegger M. (1996). *El origen de la obra de arte. (Traducido por H. Cortes y A. Leyte),* Madrid: Alianza Editorial.

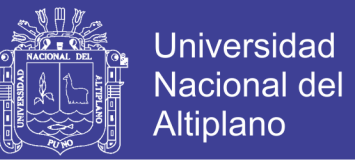

Heller E. (2015). *Psicología del color*, cómo actúan los colores sobre los sentimientos y la razón. Barcelona, españa: Gustavo Gili.

Landa R. (2011), *Diseño Gráfico Y Publicidad*, Madrid-España: Ediciones Anaya multimedia.

Lupton E. y Abbott M. J. (1994), *El ABC de la Bauhaus y la Teoría del Diseño*, Barcelona: Gustavo Gili.

Pacheco Espejel A. (2006), *Metodología critica de la investigación, lógica, procedimientos y técnicas*, México: Grupo Patricia Cultural.

Pesis H. (2013), *Diseño Photoshop Profesional*, Buenos Aires: Fox Andina.

Ramirez I. (2013), *Arte y técnica en la era de la tecnología*, España: Univ. Sevilla.

Riaño C. M. (2009). *La ilustración desde la perspectiva de lo digital*. Bogotá, Colombia: Universidad Nacional de Colombia.

Royo, J. (2004). *Diseño digital*. Barcelona, España: Paidós.

Salvat Enciclopedia (1978), *Tomos 8 y 12*, Barcelona: Salvat Editores.

Sanchez Upegui A. (2011), *Manual de redacción académica e investigativa*, Medellín: Católica del norte Fundación Universitaria.

Santue E. (2012), *El Diseño Gráfico desde sus orígenes hasta nuestros días*, Madrid – España: Alianza forma S.A...

Scott K. (2008), *Photoshop*, Madrid-España: Anaya multimedia.

Sharf A. (1994), *Arte y fotografía*, Madrid- España: Editorial Alianza.

Springer A. (2013), *Artista digital*, España: Gustavo Gili.

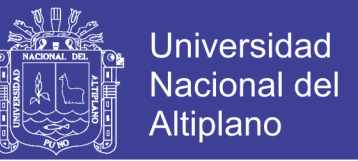

Velez Leon P. (2006), *Aproximaciones a la obra de arte*, Ecuador: Universidad de Cuenca.

Wucius W. (1991), *Fundamentos del diseño*, España: Editorial Gustavo Gili.

Zeegen L. (2013). *Principios de ilustración*. Segunda edición. Barcelona, España:

Gustavo Gili.

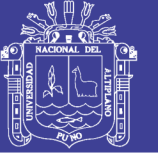

### **ANEXOS**

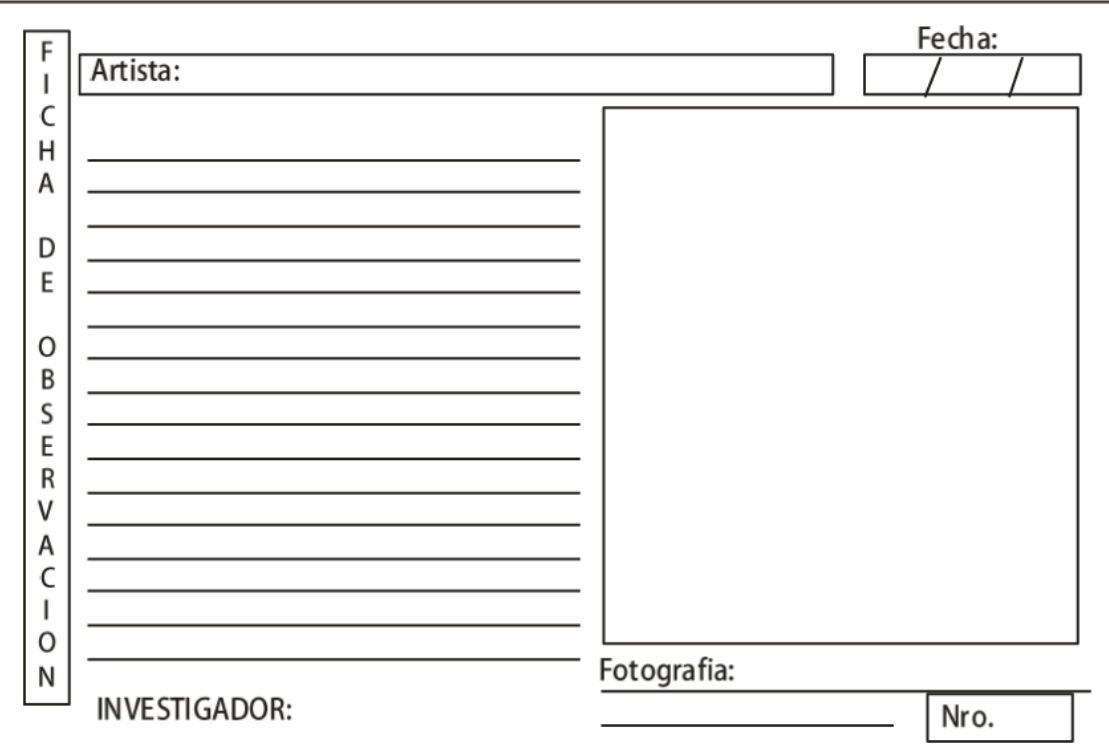
# **TESIS UNA - PUNO**

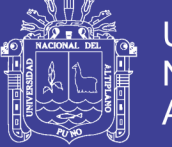

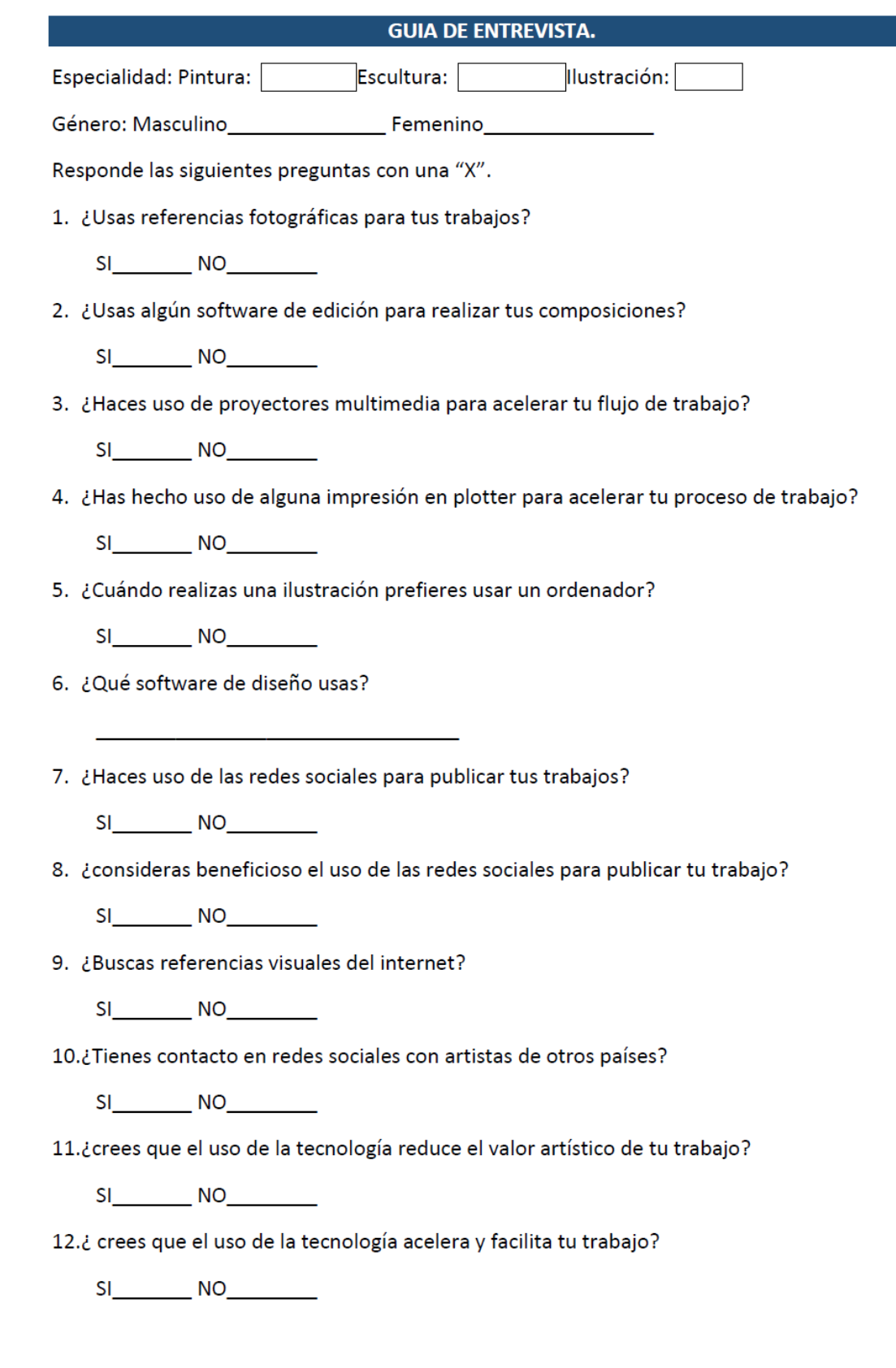

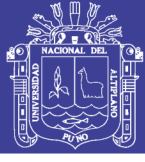

### **CUADRO DE ANÁLISIS DE ENTREVISTA**

#### Número de participantes: 20

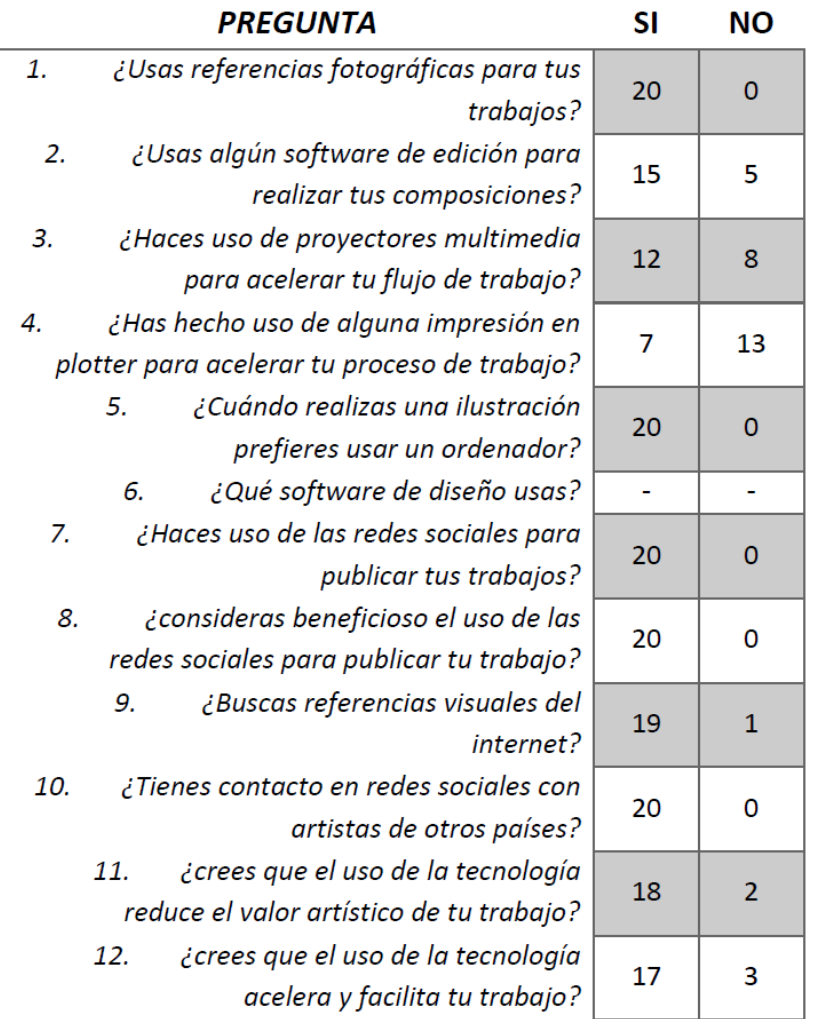

Fuente: Cuadro elaborado por el autor a partir de la información registrada.

Deducción: De acuerdo a la información encontrada podemos asegurar que la mayoría de los artistas hace uso de la tecnología para la producción y promoción de su trabajo.

# TESIS UNA - PUNO

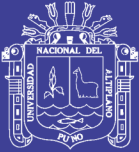

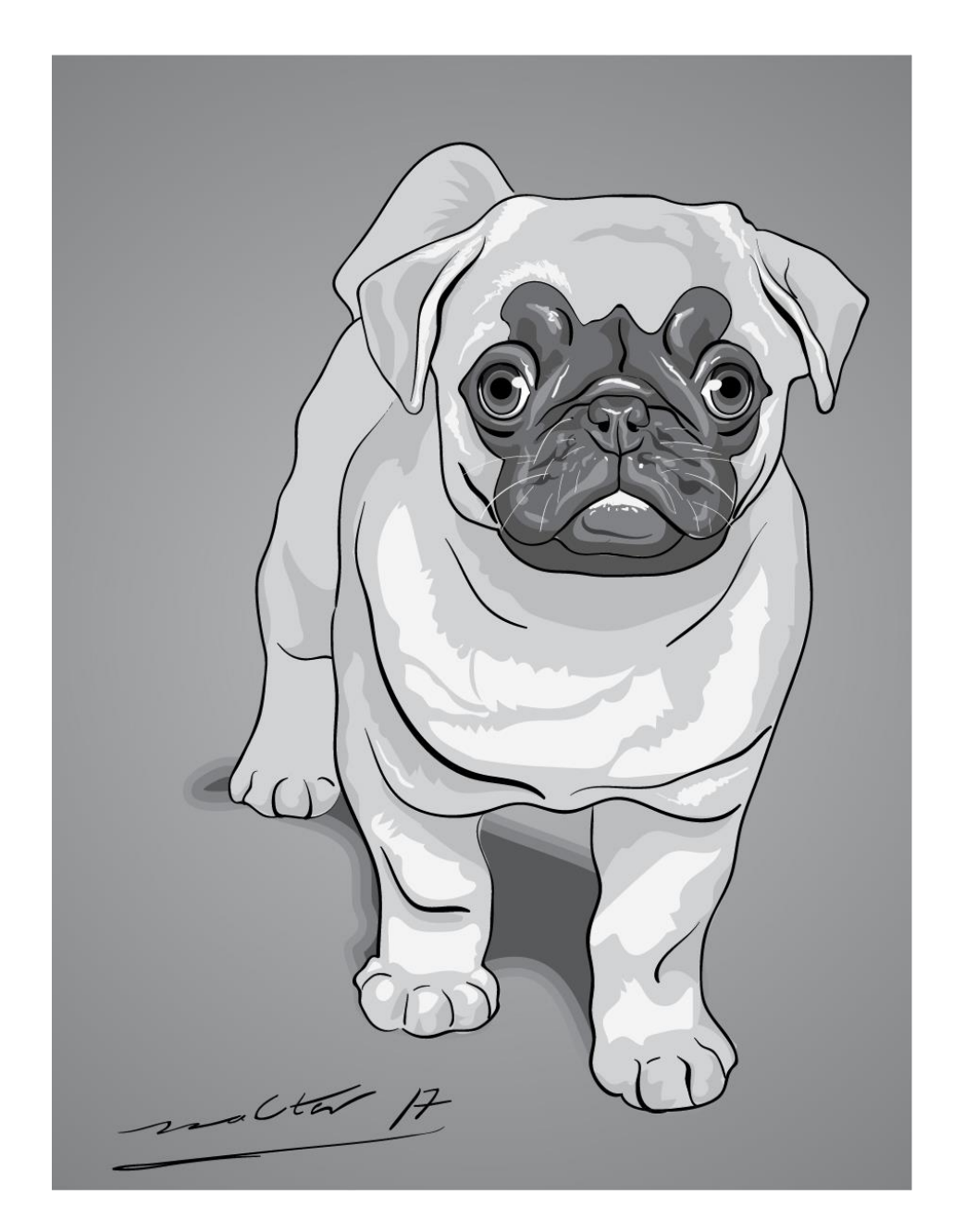

Ilustración vectorial – Creada por el autor

### **TESIS UNA - PUNO**

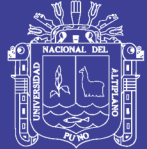

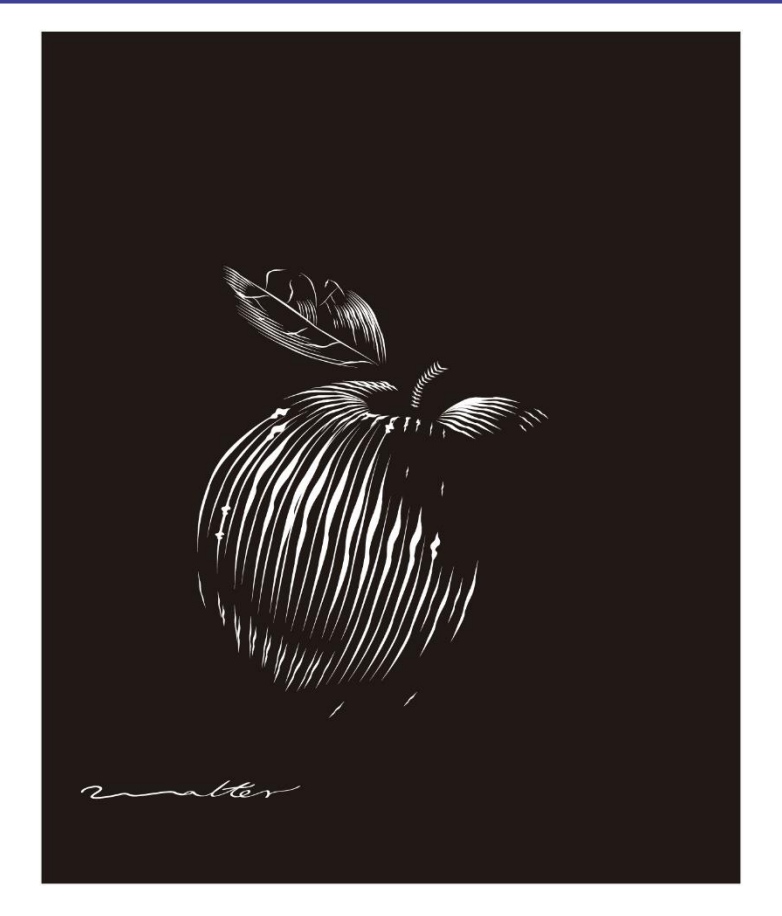

Grabado digital- creado por el autor

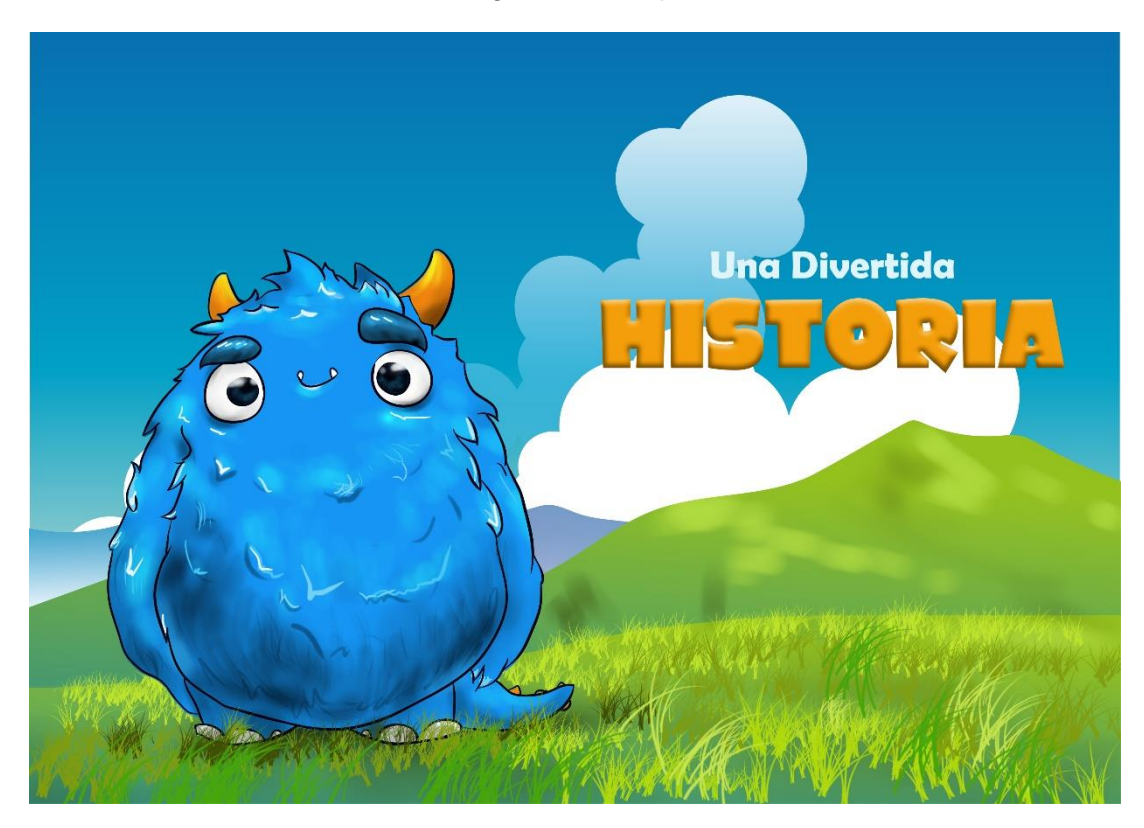

Ilustración infantil – prototipo, creado por el autor

No olvide citar esta tesis